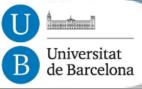

# Tutorial on Norm Synthesis in Normative Multi-Agent Systems

Maite López-Sánchez maite\_lopez@ub.edu

Volume Visualization and Artificial Intelligence Research Group (WAI)

Dept Matemàtica Aplicada i Anàlisi (MAiA), Facultat de Matemàtiques

Universitat de Barcelona (UB)

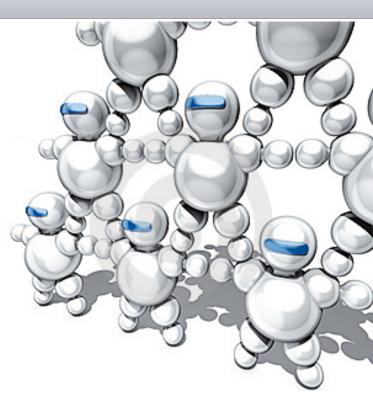

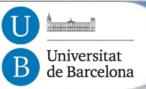

#### • Tutor:

Dr. Maite López-Sánchez University of Barcelona

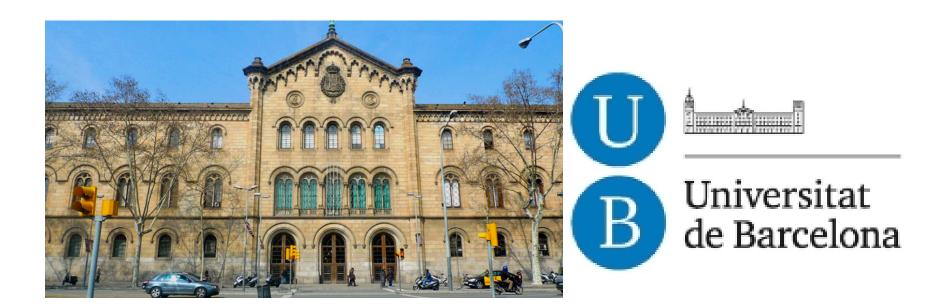

## Teaching material based on

- SOAS subject from the interuniversitary master on Artificial Intelligence (UPC-UB-URV) http://www.fib.upc.edu/en/masters/mai.html
- Related Research papers
- Co-authored research work:
  - Ph.D. students: Eva Bou, Jordi Campos, Javier Morales and Master students: Patricio Petruzzi, Pedro Avila, David Sanchez, Iosu Mendizábal. Co-supervised with: Dr. Juan Antonio Rodríguez- Aguilar and Dr. Marc Esteva (IIIA-CSIC)
  - Research collaborations: Dr. Jaime S. Sichman (Univ. Sao Paulo), Dr. Wamberto Vasconcelos (Univ. of Abeerdeen), Prof. Michael Wooldridge (Univ. of Oxford).

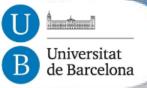

- Tutorial material available online at:
  - —Tutorial slides:
    - http://www.maia.ub.es/~maite/Teaching.html
  - On-line Norm Synthesis source code:

http://normsynthesis.github.io/NormLabSimulators/ http://normsynthesis.github.io/NormSynthesisMachine/

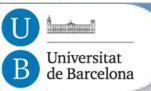

Contents

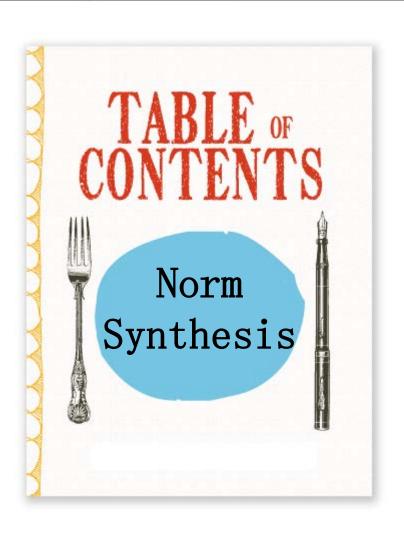

- Introdution to Normative MAS
- 2. On-line automatic norm synthesis.
- 3. Demo and hands-on activity.

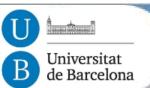

Schedule

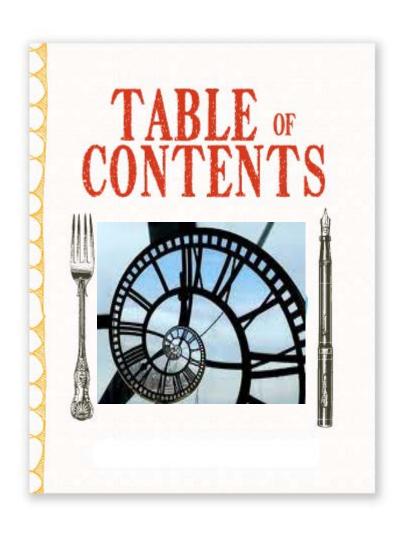

- Introdution to Normative MAS
  - 30'
- 2. On-line automatic norm synthesis.
  - **30**'
- 3. Demo and hands-on activity.
  - **–** 60'

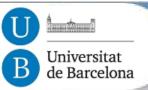

**Objectives** 

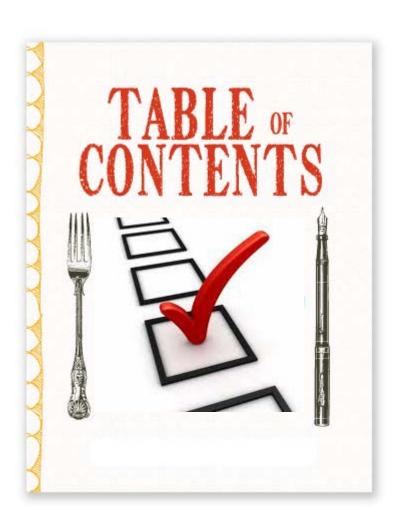

- Introdution to Normative MAS
  - Consider design questions
- 2. On-line automatic norm synthesis.
  - Learn one approach
- 3. Demo and hands-on activity.
  - Get familiar with a framework
  - Put it in practice

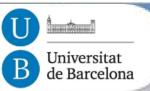

Contents: Modules

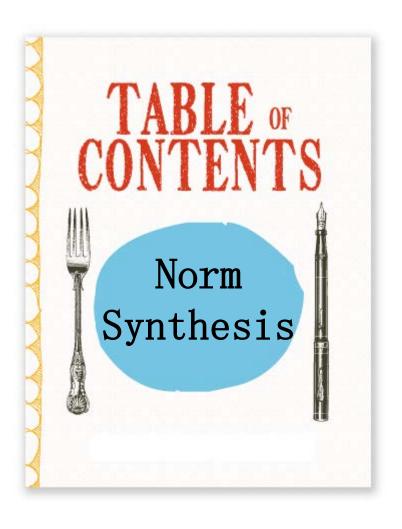

- 1. Introduction to Normative MAS and norm synthesis approaches.
  - Off-line norm synthesis.
  - Norm emergence
  - Other
- 2. On-line automatic norm synthesis.
- 3. Demo and hands-on activity

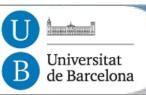

#### Norms

Norm definition: Lewis

- Coordination by norms and social laws:
  - In our everyday lives, we use a range of techniques for coordinating activities. One of the most important is the use of norms and social laws (Lewis, 1969).

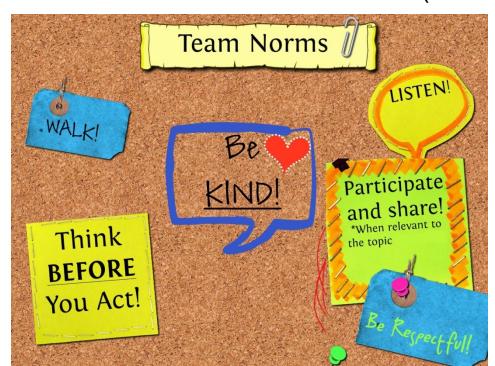

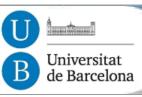

# Norm categories

Social

#### Tuomela:

- Rule norms (e.g. to pay taxes),
- Social norms (e.g. not litter),
- Moral norms: (e.g. not steal),
- Prudential norms: (e.g. max. expected utility).

#### Elster:

- Consumption norms (e.g. manners of dress),
- Behaviour norms (e.g. the norm against cannibalism),
- Norms of reciprocity (e.g. gift-giving norms),
- Norms of cooperation (e.g. voting and tax compliance).

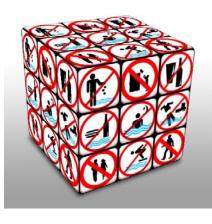

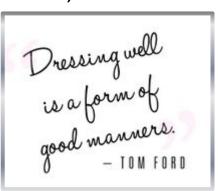

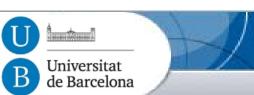

Norm definition in MAS: Wooldridge

- A norm is an established, expected pattern of

behaviour (Wooldridge).

- May not be enforced
- Related to authority

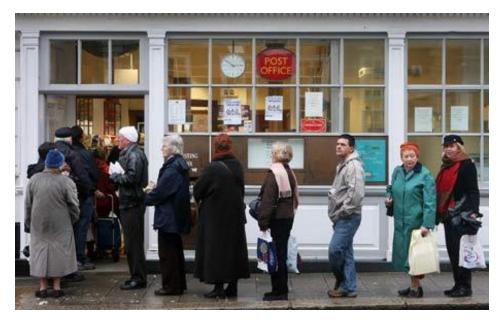

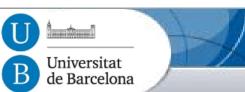

Norm definition in MAS: Wooldridge

- A norm is an established, expected pattern of

behaviour (Wooldridge).

- May not be enforced
- Related to authority

#### – Alternative defs.:

- Constraints + punishment
- Deontic Logic (DL)
  - Normative propositions
  - [Des/Pres]criptive obligations
- Game Theory (GT):
  - Violation games,...
  - Decision Theoretic GT vs DL

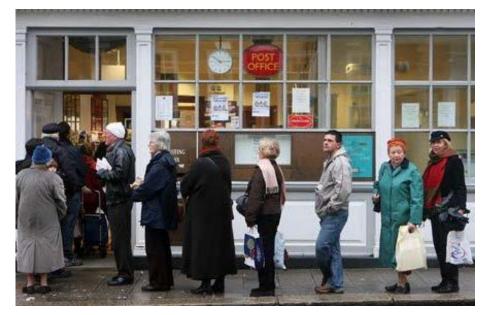

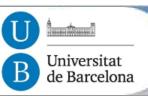

Norm as a MAS coordination mechanism

- Norms are key for social processes:
  - Simplify agent's decision-making process (templates)
  - Balance between:
    - Individual freedom (autonomy)
    - The goal of the agent society

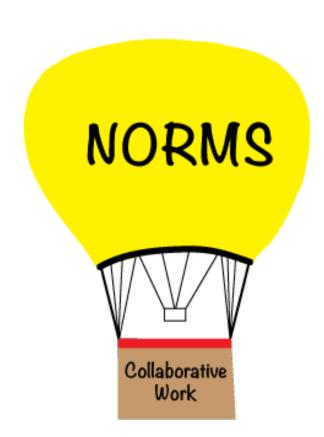

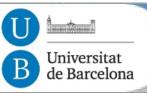

Norms and agents

- Norm Categories (Boella and van der Torre):
  - Regulative norms:
    - Obligations (O),
    - Prohibitions and
    - Permissions.
  - Constitutive norms:
    - Create institutional facts (e.g. property or marriage) and
    - Modify normative system itself.

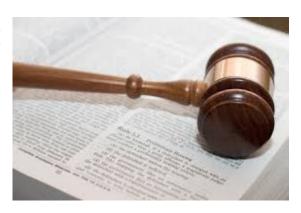

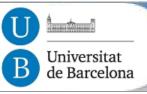

#### Norms and agents

- Norm Categories (Boella and van der Torre):
  - Regulative norms:
    - Obligations (O),
    - Prohibitions and
    - Permissions.
  - Constitutive norms:
    - Create institutional facts (e.g. property or marriage) and
    - Modify normative system itself.
- Noms and BDI agents:
  - Norm-based behaviour: BOID
    - Meneguzzi and Luck,
    - Dignum et al. ...

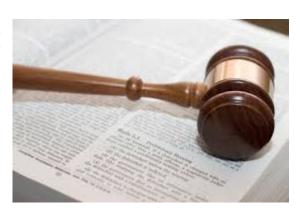

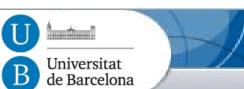

## Normative MAS

http://www.dagstuhl.de/15131

## Normative MAS: MAS + normative system

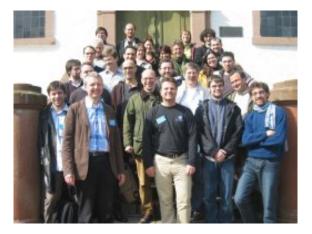

@Dagstuhl 2007

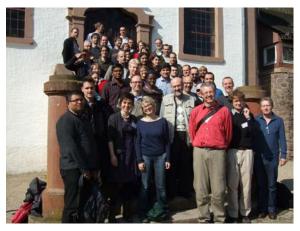

@Dagstuhl 2012

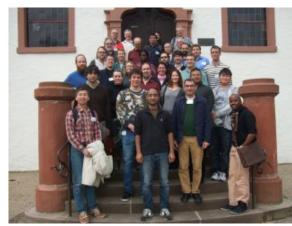

@Dagstuhl 2015

- Agents can decide whether to follow explicitly represented norms,
- Normative systems specify how agents can modify norms.
- Sociological theories from sociology, economics, legal science,...

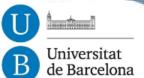

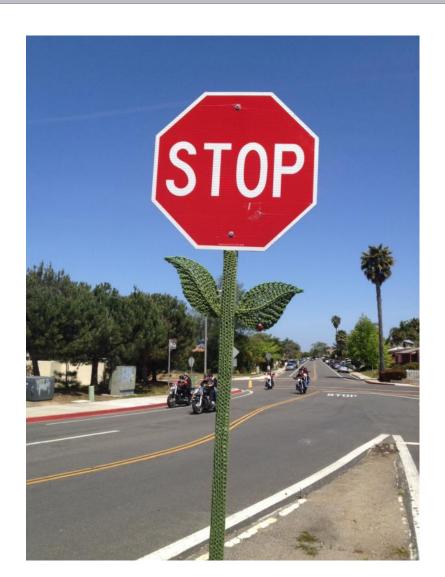

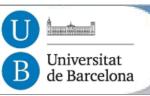

Example: Answers for a Traffic scenario?

— How do we represent norms?

— Who dictates norms?

— How agents decide norm fulfillment?

— Who/how detects if agents comply with norms?

Should a norm change?

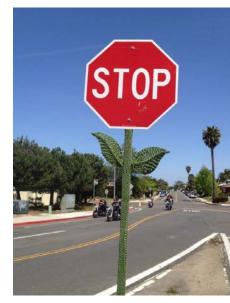

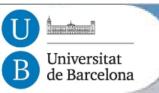

Example: Answers for a Traffic scenario?

- How do we represent norms?
  - Are norms implicit, hierarchichal, local, imprecise,..?
  - Are there norm exceptions, contradictions?
- Who dictates norms?
  - Are norms related to organisations?
  - Who spreads them?
- How agents decide norm fulfillment?
  - What norms apply to an agent?
  - Do agents internalise norms?
- Who/how detects if agents comply with norms?
  - If other agents do not comply with a norm, should an agent bother?
  - Are there infringement consequences?
- Should a norm change?
  - Do we need additional incentives? (rewards, environment ,..)

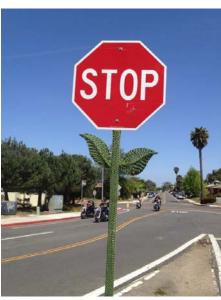

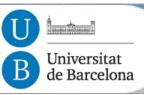

Exercise: Answers for a regulated scenario?

– How do we represent norms?

— Who dictates norms?

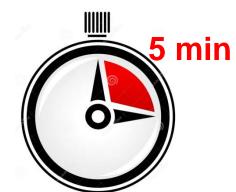

— How agents decide norm fulfillment?

— Who/how detects if agents comply with norms?

Should a norm change?

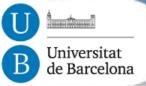

# Norm changes

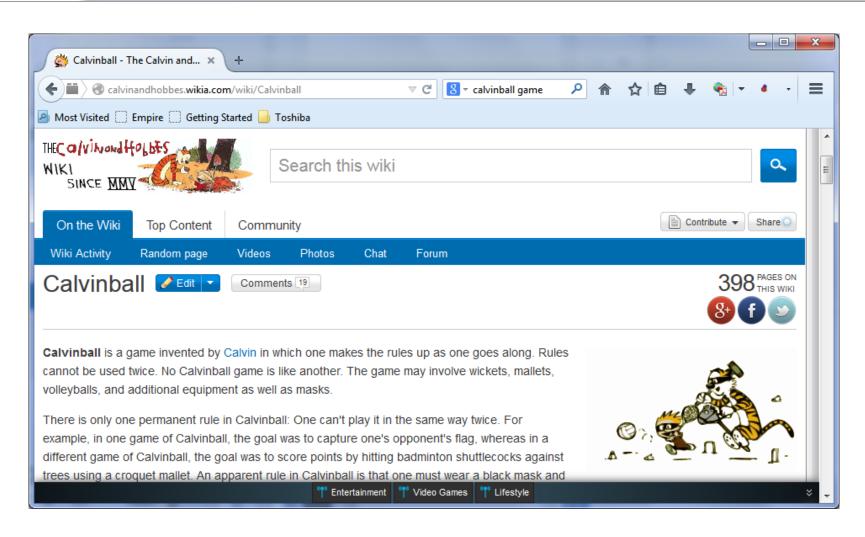

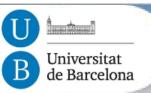

# Applications

#### Applications:

- Contracts (e-commerce)
- International trade
- Social norms in 3D VW
   (e.g. NPC in Second Life)
- Human ComputerInteraction
- "What if" scenarios for policy makers
- Organizations
- What else?

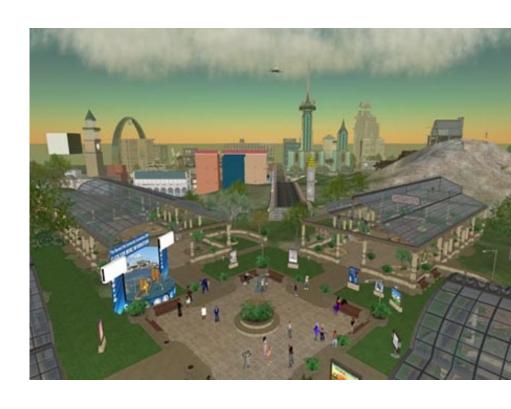

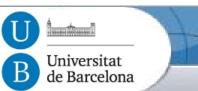

# Norm design

Norm origin

- How do norms come to exist within a society?
  - Off-line design
  - Emergence
  - Other ways:
    - Norm agreement
    - Norm Learning
    - On-line generation

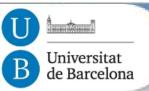

Contents: Modules

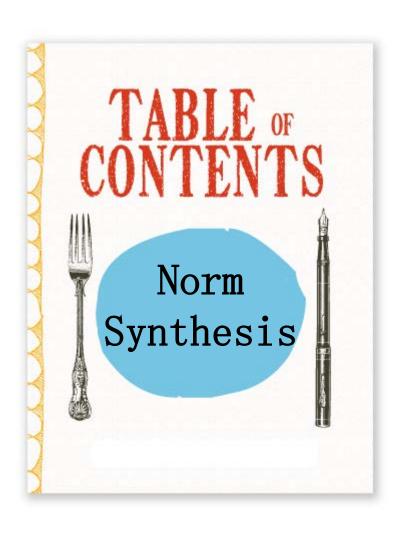

- 1. Introduction to Normative MAS and norm synthesis approaches.
  - Off-line norm synthesis.
  - Norm emergence
  - Other
- 2. On-line automatic norm synthesis.
- 3. Demo and hands-on activity

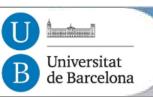

practice I

 Shoham and Tennenholtz (1996): Traffic law for preventing robot collisions in 2D a grid.

Which norm would you define?

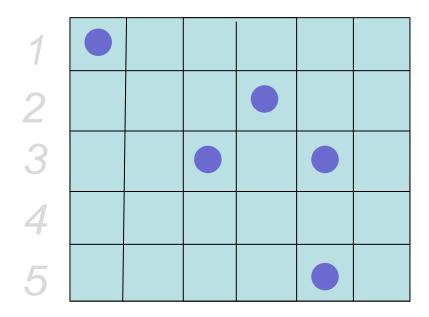

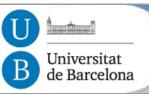

practice I

- Shoham and Tennenholtz (1996): Traffic law for preventing robot collisions in 2D a grid.
  - Each robot is required to move constantly. The direction of motion is fixed as follows. On even rows each robot must move left, while in odd rows it must move right. It is required to move up when it is in the right-most column. Finally, it is required to move down when it is on either the leftmost column of even rows or on the second rightmost column of odd rows. The movement is therefore in a 'snake-like' Structure, and defines a Hamiltonian cycle on the grid

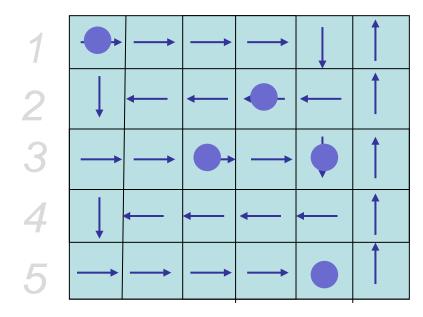

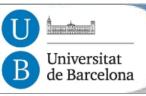

practice I

- Shoham and Tennenholtz (1996): Traffic law for preventing robot collisions in 2D a grid.
  - Each robot is required to move constantly. The direction of motion is fixed as follows. On even rows each robot must move left, while in odd rows it must move right. It is required to move up when it is in the right-most column. Finally, it is required to move down when it is on either the leftmost column of even rows or on the second rightmost column of odd rows. The movement is therefore in a 'snake-like' Structure, and defines a Hamiltonian cycle on the grid

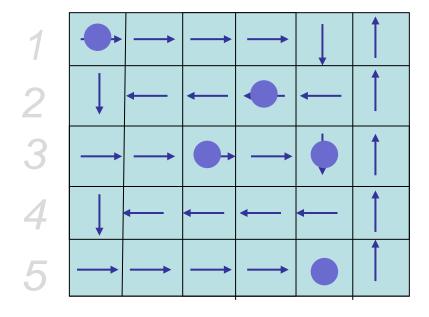

- Determines uniquely the next movement of agents
- Provides paths to any destination cell
- Does not require perceptual capabilities of the robots
- Is effective but not very efficient (fixed directions)

**Abstract Model of Environment & Agents** 

- **-***E* a finite set of environment discrete **states**:  $E = \{e, e', \ldots\}$ .
- Agent actions transform the environment:

$$Ac = \{\alpha, \alpha', \ldots\}$$
  $r \stackrel{E}{:} e_0 \xrightarrow{\alpha_0} e_1 \xrightarrow{\alpha_1} \cdots \xrightarrow{\alpha_{u-1}} e_u$ 

- A constraint is then a pair  $\langle E', \alpha \rangle$  where
  - $-E' \subseteq E$  set of environment states,  $\alpha \in Ac$  an action
  - "IF environment is in some state e ∈ E', THEN action α is forbidden"
- A social law is a set of constraints
  - Useful social law: Disallows (& ensures) access to undesirable (& goal) states in the state space.
  - An agent is legal respect a social law if it never attempts to perform a forbidden action in this law.

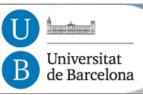

- Formal, exhaustive, NP-complete
- Norms are hardwired in agents
- Designer has more control
- But:
  - Some characteristics may not be known at design time
  - Agent goals may be constantly changing: requires agent reprogramming
  - Complex systems are hard to predict (and to design norms)

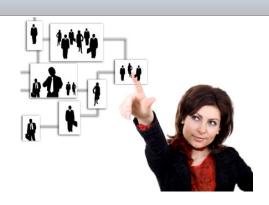

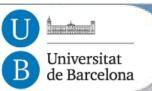

Contents: Modules

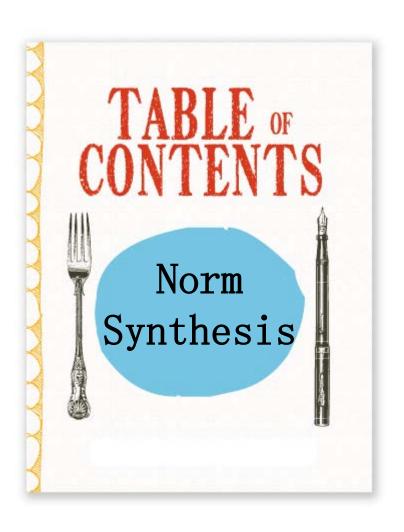

- 1. Introduction to Normative MAS and norm synthesis approaches.
  - Off-line norm synthesis.
  - Norm emergence
  - Other
- 2. On-line automatic norm synthesis.
- 3. Demo and hands-on activity

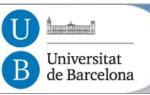

# Norm emergence

- Norm Emergence:
  - Agents reach global agreement on social conventions by using only locally available information :

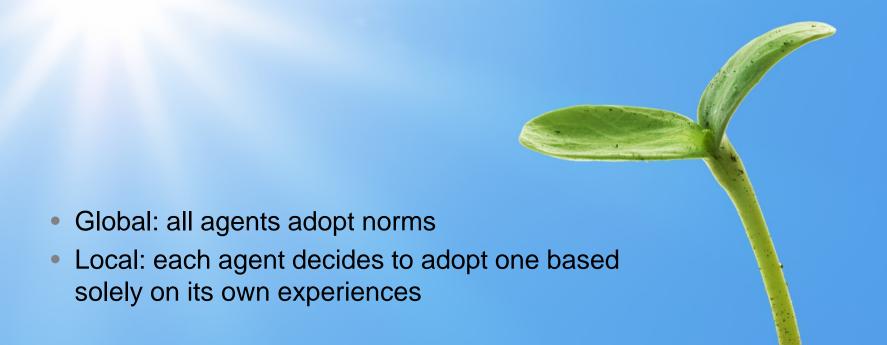

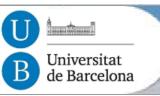

## Norm emergence

Tee Shirt Game

- The tee shirt game: Let's play it!
  - All agents have a blue and a red T-shirt
  - They should end up wearing the same colour
    - Colour adoption as a strategy or convention to adopt
  - Agents:
    - Decide what to dress
    - based on their memory about encountered agents (initially, can be random)
  - Form agent populations, select a monitor and play in rounds:
    - Monitor agent detects convergence (same colour)
    - Each round:
      - » Form pairs of agents: each one sees the t-shirt colour of the other agent.
      - » Agents can change colour (dress again) after each round.

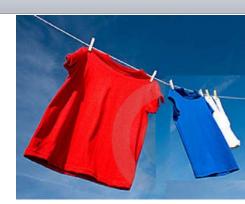

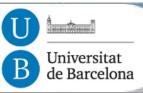

# Norm emergence issues

#### Search space:

- Agents choose a solution from a space of alternative solutions (known at design time).
- Repeated two-player games.
- Agents open to new ideas can periodically forget everything.

#### Convergence:

- Initial conditions.
- Stability: keep agreements in the society.
- Efficiency measure: time to norm convergence.

#### Norm changes:

Strategy changing cost.

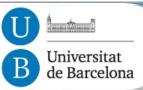

# Norm emergence

- Research on:
  - Norm adoption & internalisation (Conte et al.)
  - Topology of relationships (Luck et al., Sen et al., )
  - **—** ...
  - Norm life-cycle:
    - Savarimutu and Cranefield

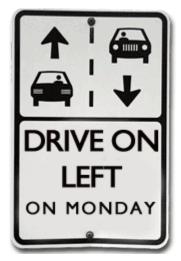

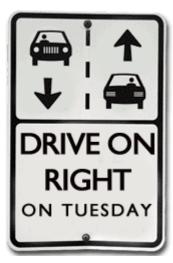

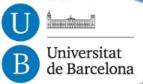

# Norm emergence

Norm life-cycle: Savarimutu and Cranefield

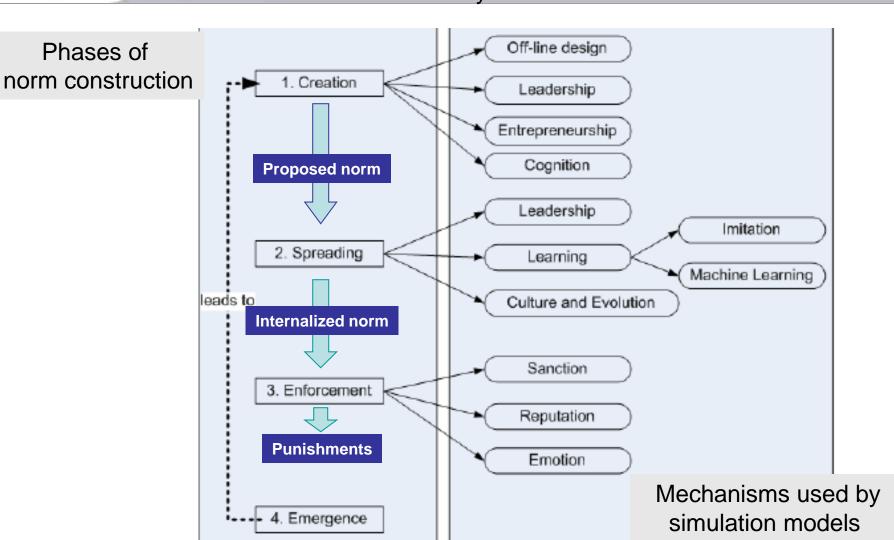

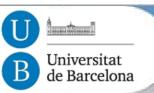

Contents: Modules

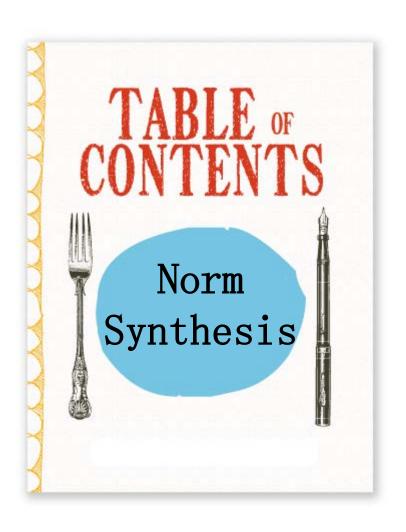

- 1. Introduction to Normative MAS and norm synthesis approaches.
  - Off-line norm synthesis.
  - Norm emergence
  - Other: agreement, learning, on-line
- 2. On-line automatic norm synthesis.
- 3. Demo and hands-on activity

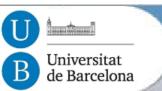

## Norm design

Norm origin

- How do norms come to exist within a society?
  - Off-line design
  - Emergence
  - Other ways:
    - Norm agreement
    - Norm Learning
    - On-line generation

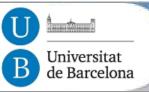

## Norm agreement

by Artikis, Kaponis, Pitt

- Empowered members use a (meta-level) argumentation protocol to modify norms at run-time.
- Democratic
- Agents enriched with agreement capabilities

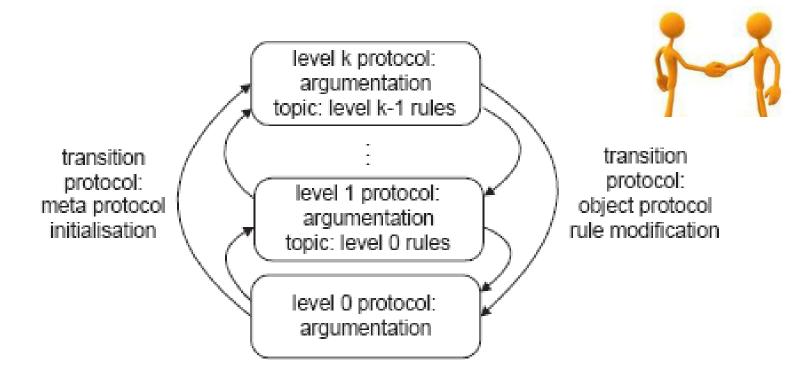

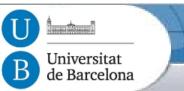

## Norm learning

Norm origin

- Norm learning:
  - Genetic Algorithms: Punishment learning (Bou et al.)
  - Case Based Reasoning: Norm parameter adaptation (Campos et al.)

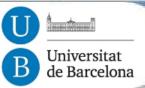

## Genetic Algorithms

Learning effective norm punishments

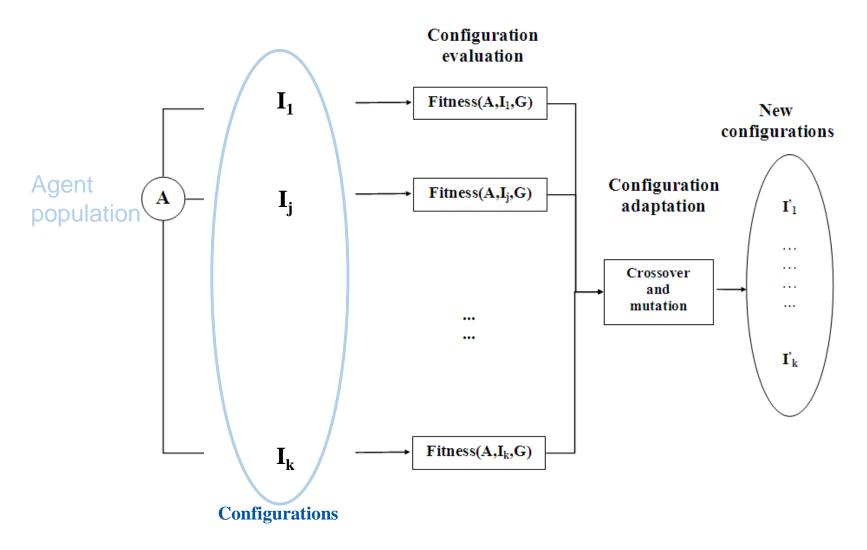

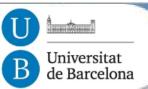

## Genetic Algorithms

Learning effective norm punishments for the traffic domain

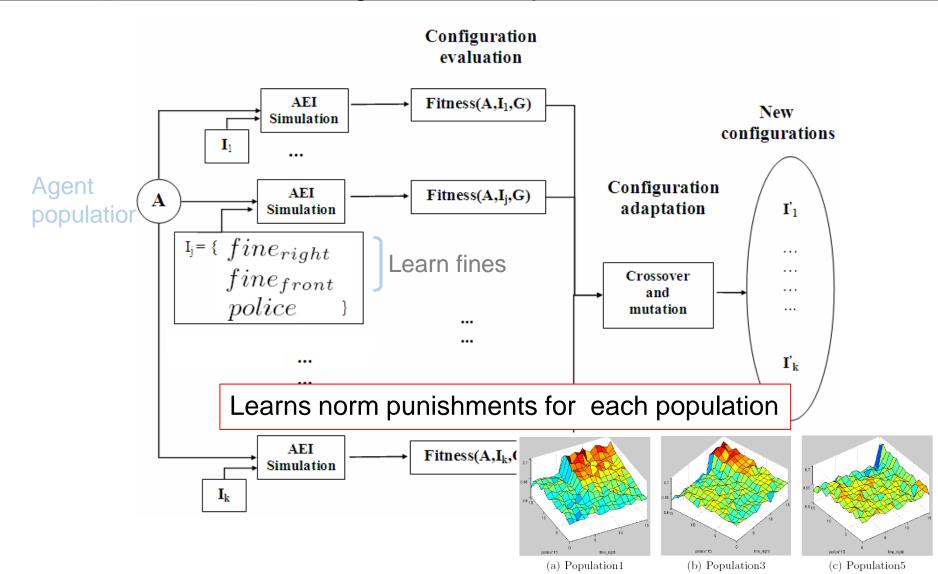

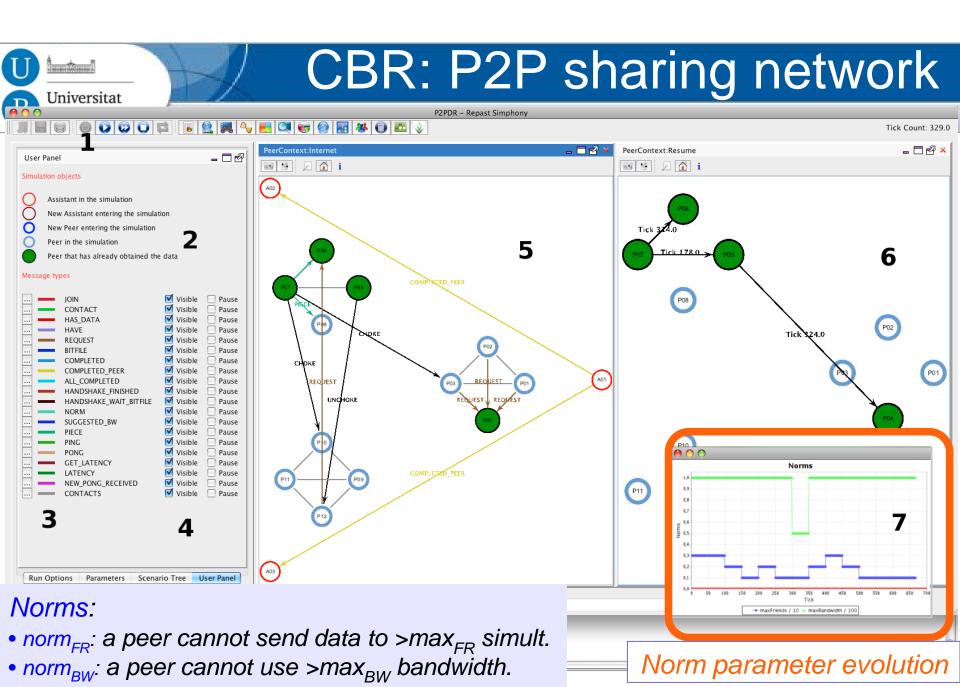

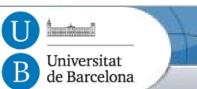

## Norm design

Norm origin

- How do norms come to exist within a society?
  - Off-line design
  - Emergence
  - Other ways:
    - Norm agreement
    - Norm Learning
    - On-line generation

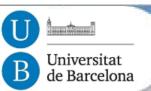

#### **Tutorial Outline**

Contents

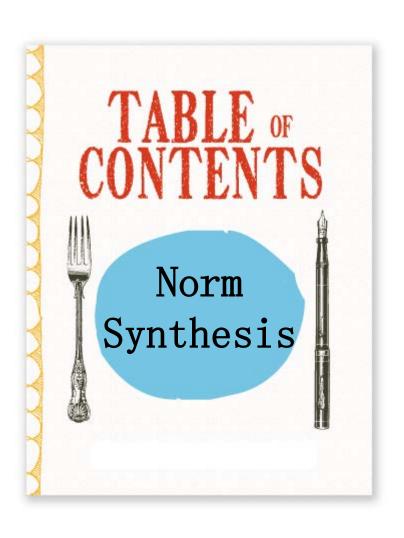

- Introdution to Normative MAS
- 2. On-line automatic norm synthesis.
- 3. Demo and hands-on activity.

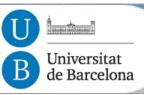

#### Research Problem

Automatic Synthesis of Normative Systems

- How to synthesise a Normative System (NS) that avoids undesirable states (i.e., conflicts) in a MAS?
  - If limited previous knowledge and/or dynamic MAS, then: on-line empirical approach.

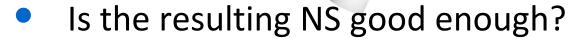

- Avoids conflicts?
- Is it compact?(avoids overregulation and is easy to reason about)

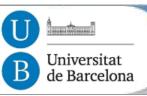

Morales, López-Sánchez, Rodríguez-Aguilar, Wooldridge, Vasconcelos

- Regulatory agents propose norms
   to avoid conflicts in agent interactions
  - Non intrusive, preserves agent autonomy
  - Requires conflict detection
  - Does not search the complete state space
- Norm evaluation based on
  - Agent responses (infringements and compliances)
  - Consequences (conflicts ≈ system goals)
  - Normative system compactness

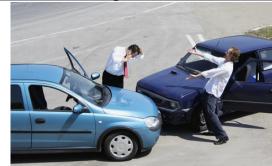

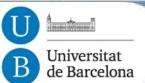

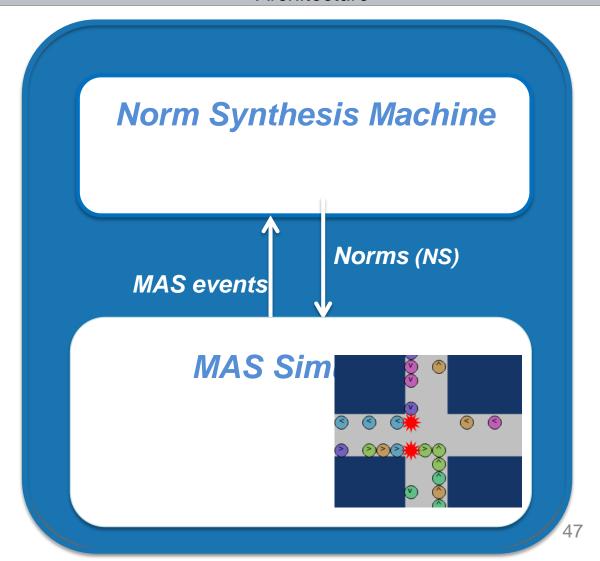

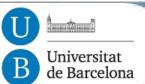

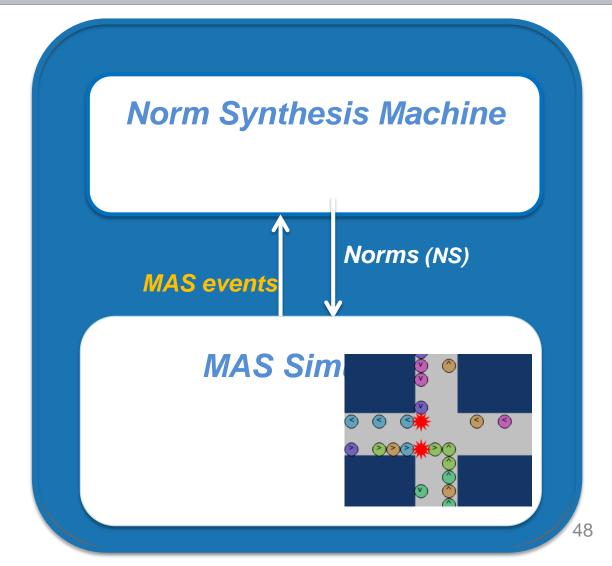

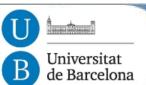

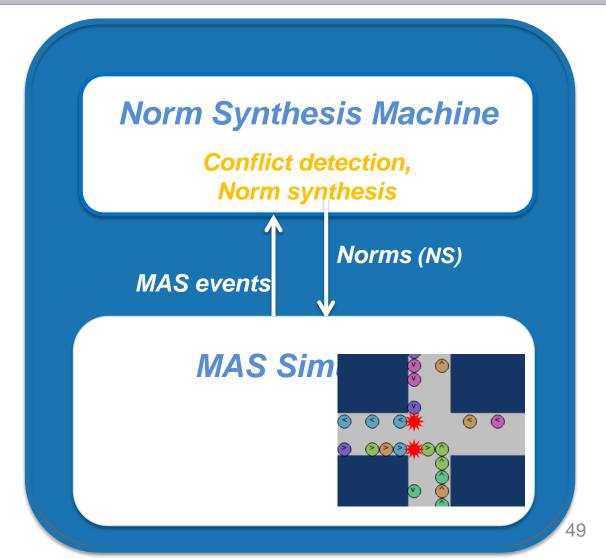

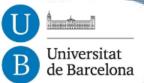

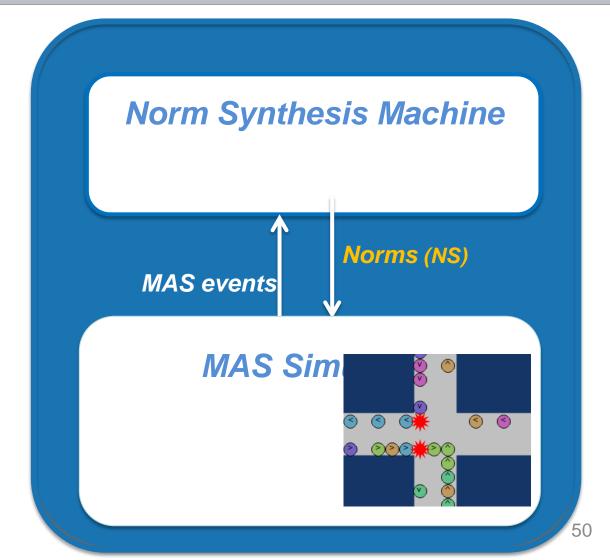

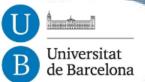

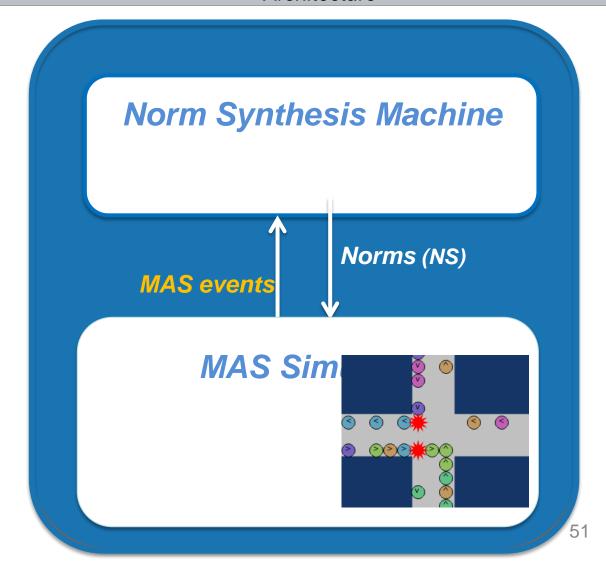

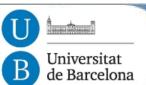

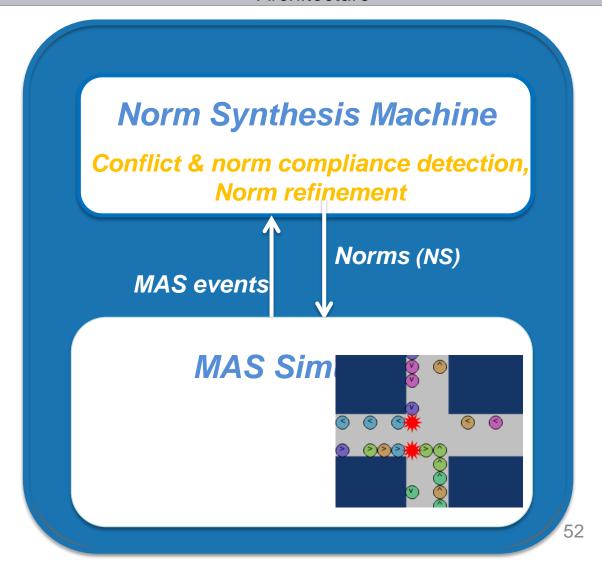

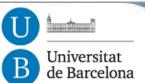

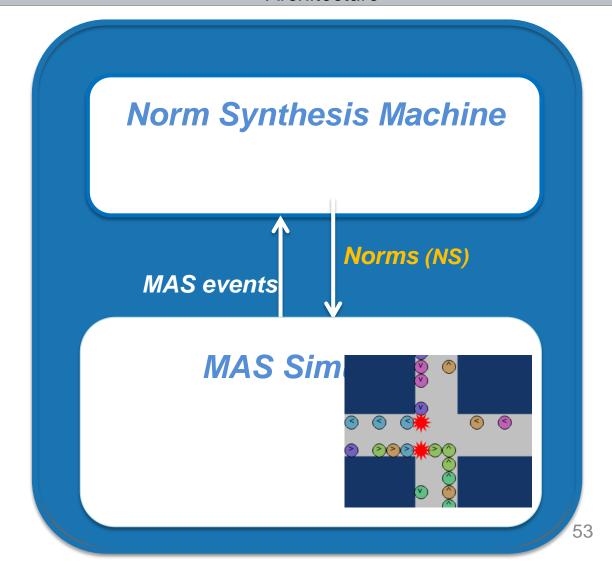

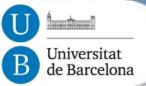

**Architecture** 

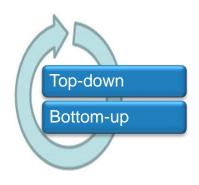

Goal: conflict avoidance

Dynamicity

Division of concerns

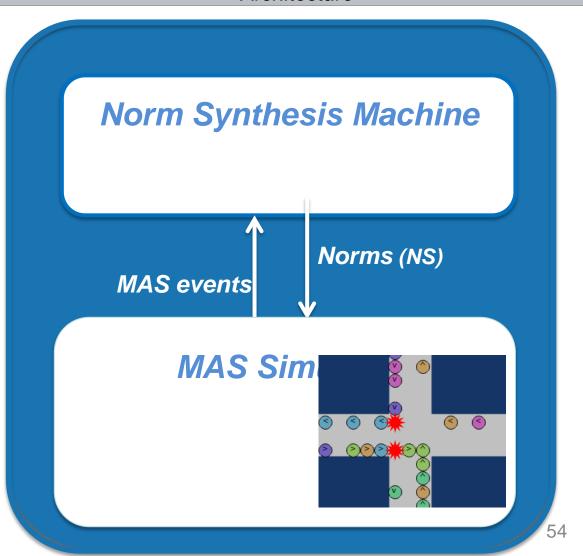

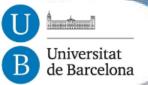

## On-line generation

**Architecture** 

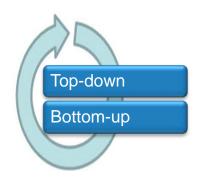

Goal: conflict avoidance

Dynamicity

Division of concerns

Similar to human socities

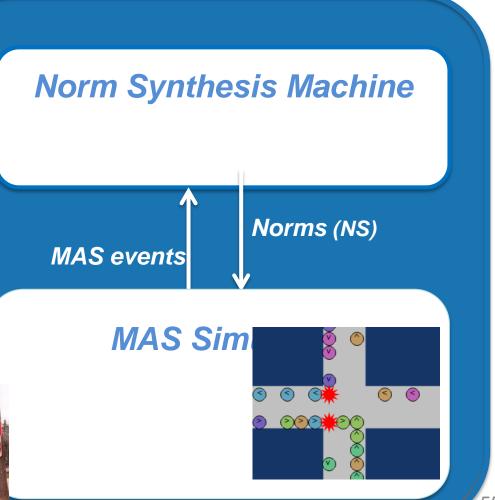

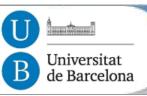

Morales, López-Sánchez, Rodríguez-Aguilar, Wooldridge, Vasconcelos

- Regulatory agents propose norms to avoid conflicts in agent interactions
  - Non intrusive, preserves agent autonomy
  - Requires conflict detection
  - Does not search the complete state space
- Norm evaluation based on
  - Agent responses (infringements and compliances)
  - Consequences (conflicts ≈ system goals)
  - Normative system compactness

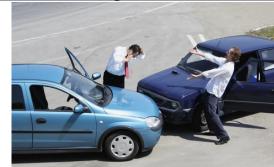

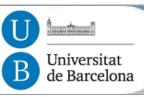

## Simulated Scenario

MAS

#### Simulated discretized traffic intersection:

- Agents : cars.
- Conflicts: car collisions.
- MAS goal: collision avoidance.

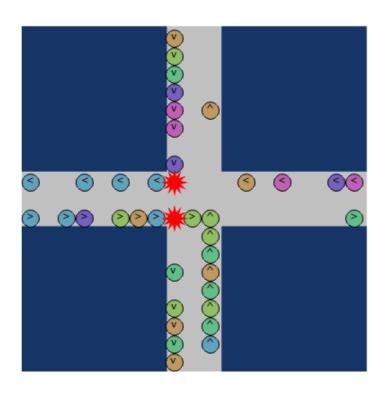

Simulated traffic intersection scenario

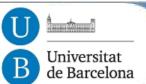

Norm synthesis Strategy

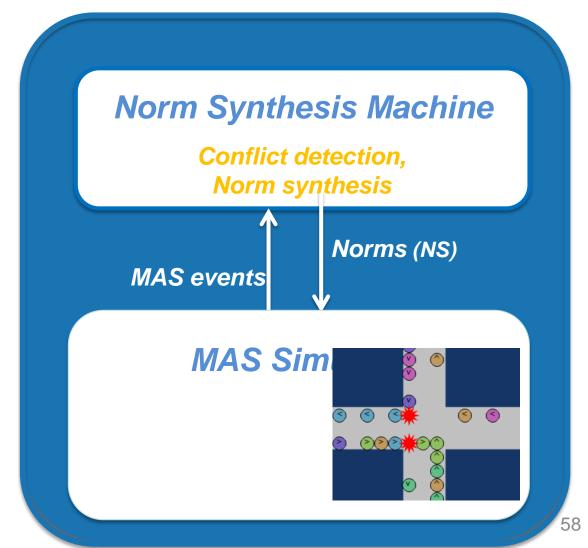

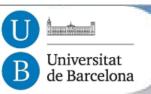

#### Norm syntax

In the traffic simulator, cars perceive three cells in front:

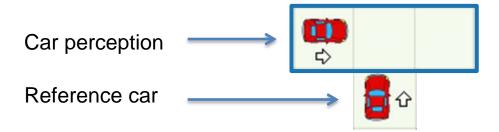

#### Norms are...

Norm ::= 
$$\langle \phi, \Theta(ac) \rangle$$
  
 $\phi$  ::=  $\langle \phi \& \phi \rangle \mid \alpha$   
 $\Theta$  ::=  $obl \mid perm \mid prh$   
 $Ac$  ::=  $ac_1 \mid ac_2 \mid ... \mid ac_n$   
 $\alpha$  ::=  $p^n(\tau_1,...,\tau_n)$ 

- IF ... THEN... rules: <φ, Θ(ac)>
  - Whenever the local perception of an agent satisfies the precondition of a norm ( $\varphi$ ), then the norm **applies to the agent**: the deontic operator specifies the modality of its action **ac**
  - $\alpha$ : unary predicates:  $\alpha \in \{\text{left, front, right}\}$
  - $\tau_i$ : terms  $\tau_i \in \{\text{car-to-right, car-same-dir, car-to-left, car-opp-dir, nothing, wall, anything }$
- Ex.: IF left(car-to-right) & front(nothing) & right(nothing) THEN prohibition(go)

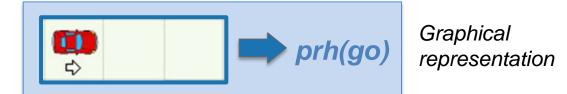

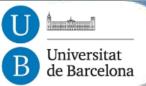

#### Norm creation

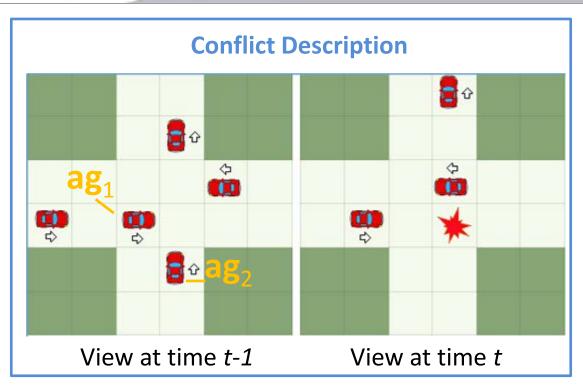

Conflicting agents:  $\{ag_1, ag_2\}$ Agent actions  $(t-1 \rightarrow t)$ :  $\{ag_1: Go, ag_2: Go\}$ 

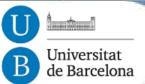

#### Norm creation

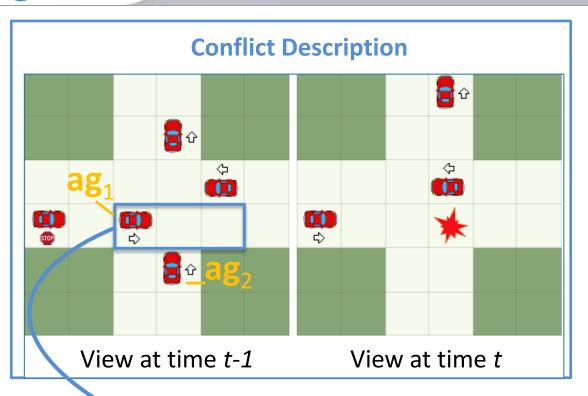

Conflicting agents: {ag<sub>1</sub>, ag<sub>2</sub>}

Agent actions  $(t-1 \rightarrow t)$ :

{ag<sub>1</sub>: Go, ag<sub>2</sub>: Go}

#### **New norm**

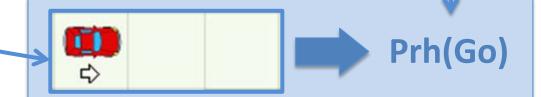

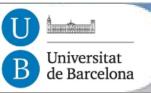

Norm synthesis Strategy

- 1. Conflict detection by MAS observation.
- For each detected conflict → Synthesis of a new norm.
  - to avoid the conflict in the future.

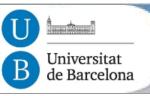

Norm synthesis Strategy

- 1. Conflict detection by MAS observation.
- 2. For each detected conflict  $\rightarrow$  Synthesis of a new norm.
  - to avoid the conflict in the future.

But... are synthesised norms good enough for avoiding conflicts?

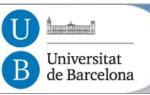

Norm synthesis Strategy

- 1. Conflict detection by MAS observation.
- 2. For each detected conflict  $\rightarrow$  Synthesis of a new norm.
  - to avoid the conflict in the future.

But... are synthesised norms good enough for avoiding conflicts?

- Evaluate norms in terms of:
  - **Effectiveness:** Do norms avoid conflicts when agents comply with them?
    - If complied & no conflicts → Effectiveness ↑↑ (ex. Left hand side priority)
    - If complied & conflicts  $\rightarrow$  Effectiveness  $\downarrow \downarrow \downarrow$  (ex. Never give way)
  - Necessity: Do conflicts arise when agents infringe norms?
    - If infringed & no conflicts  $\rightarrow$  Necessity  $\downarrow \downarrow \downarrow$  (ex. Stop if no car in view)
    - If infringed & conflicts  $\rightarrow$  Necessity  $\uparrow \uparrow$  (ex. Left hand side priority)

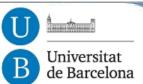

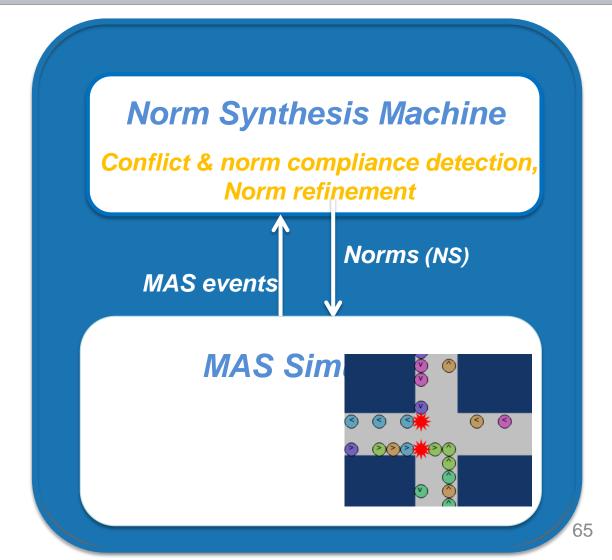

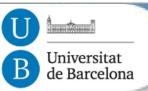

### Norm Synthesis Machine

Normative Network

#### **Normative Network**

(Data Structure):

• Nodes: explored norms.

• Edges: norm

generalisation relationships

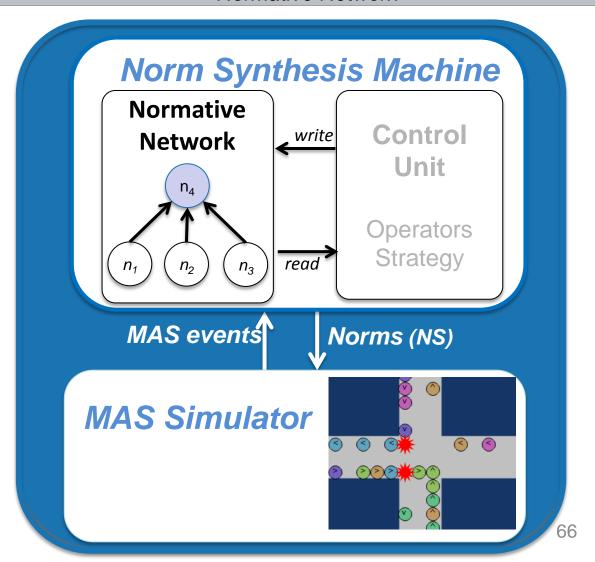

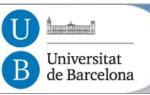

## Norm Synthesis Machine

Normative Network

#### **Normative Network**

(Data Structure):

Nodes: explored norms.

• Edges: norm

to police cars

generalisation relationships

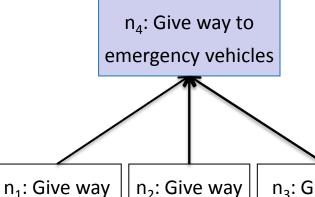

Normative
Network

Normative
Network

In a serie of the series of the series of the se

MAS events

Norms (NS)

**MAS Simulator** 

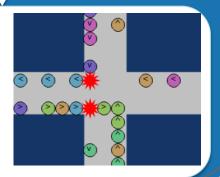

 $n_2$ : Give way  $n_3$ : Give way to fire-trucks to ambulances

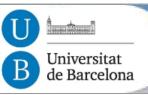

#### Norm Synthesis Machine

Normative Network

#### **Normative Network**

(Data Structure):

Nodes: explored norms.

• Edges: norm

generalisation relationships

A Normative Network represents a Normative System  $\Omega$  as its active norms.

Ex:  $\Omega = \{n_4\}$ 

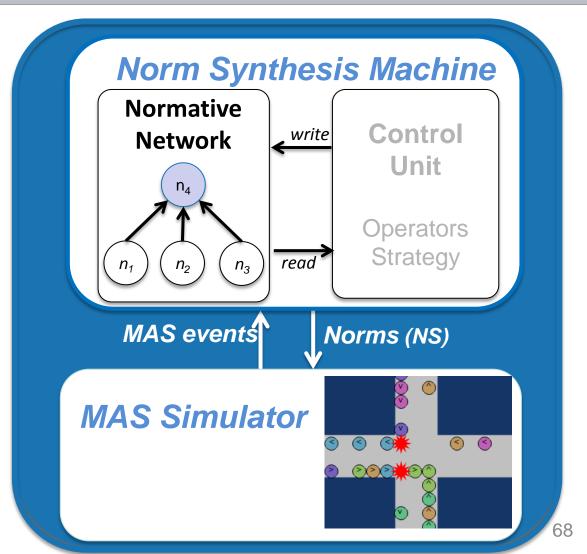

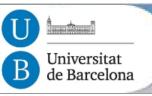

Norm synthesis Strategy

- 1. Conflict detection by MAS observation.
- 2. For each detected conflict  $\rightarrow$  Synthesis of new norms.
  - New norms are aimed to avoid the conflict in the future.

But... are synthesised norms good enough for avoiding conflicts?

- Evaluate norms in terms of:
  - Effectiveness: Do norms avoid conflicts when agents comply with them?
  - Necessity: Do conflicts arise when agents infringe norms?
- 4. Refine norms:
  - Deactivate/Specialise norms that do not perform well
  - Generalise well performing norms (if enough evidence)

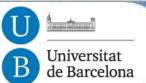

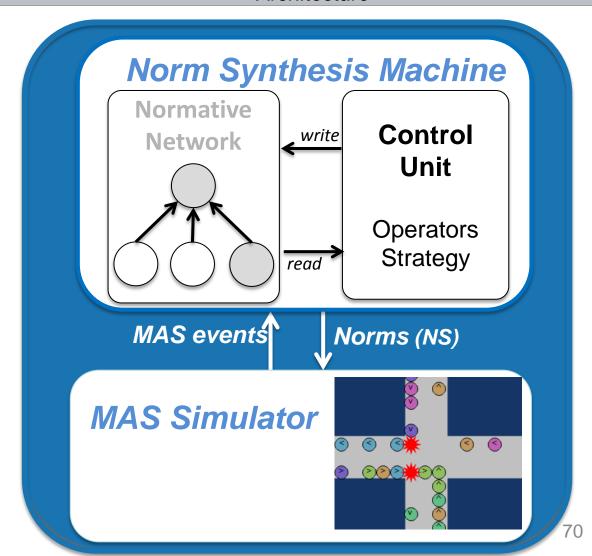

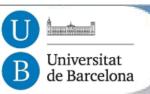

#### Normative Network Operators

Create operator

create: Synthesises a norm and adds it to the Normative Network

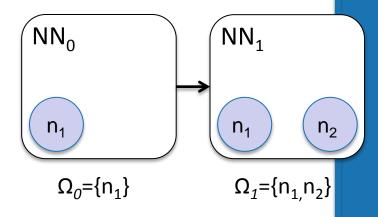

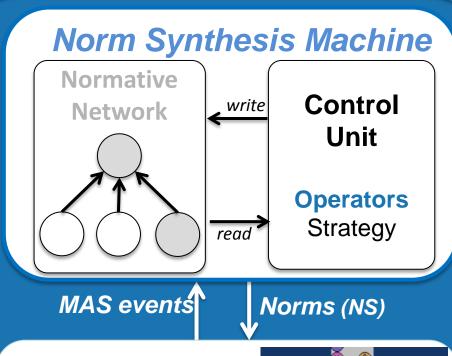

**MAS Simulator** 

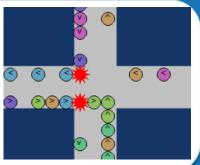

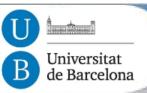

## Normative Network Operators

Deactivate operator

deactivate: Deactivates a norm in the Normative Network

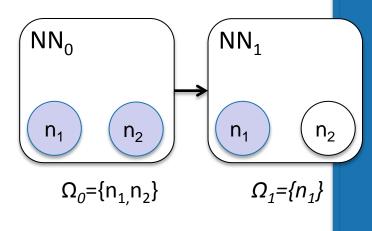

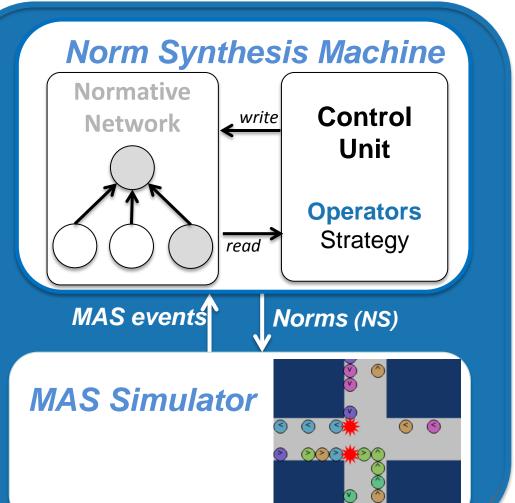

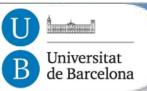

## Normative Network Operators

Generalise operator

generalise: Generalises a set of norms into a parent norm

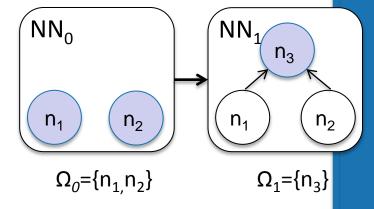

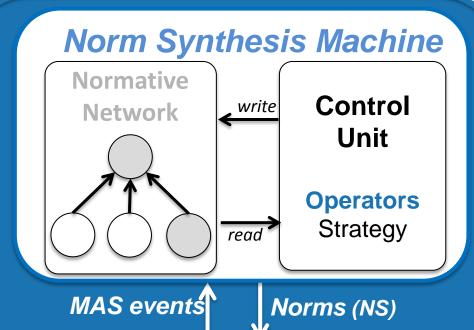

**MAS Simulator** 

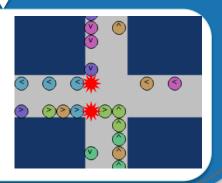

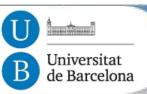

## Normative Network Operators

Specialise operator

specialises: Undoes a norm generalisation

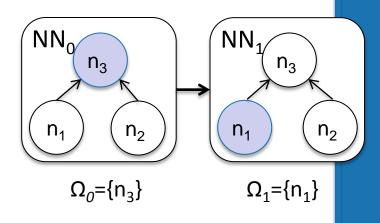

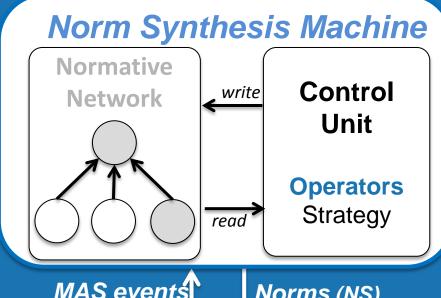

MAS events

Norms (NS)

**MAS Simulator** 

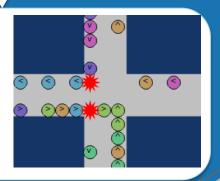

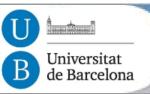

Norm synthesis strategy

- 1. Conflict detection
- 2. Norm creation
- 3. Norm evaluation
- 4. Norm Refinement:
  - Deactivate/specialise norms that do not perform well
  - Generalise well performing norms (if enough evidence)

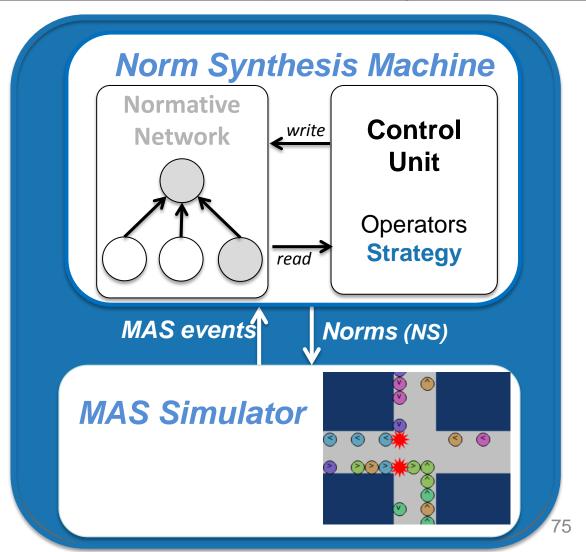

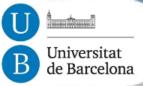

Taxonomy of terms

Term taxonomy

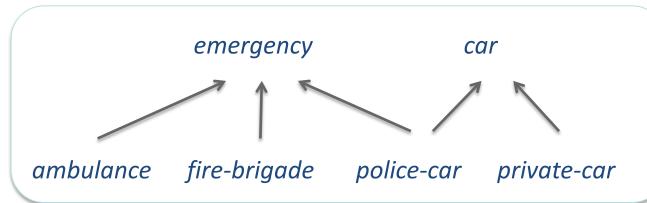

Norm generalisation

**n**<sub>1</sub>: Give way to ambulances

**n<sub>2</sub>:** Give way to **fire brigade** 

n<sub>3</sub>: Give way to police cars

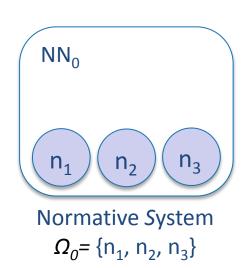

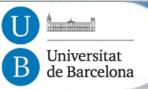

Conservative approach

Term taxonomy

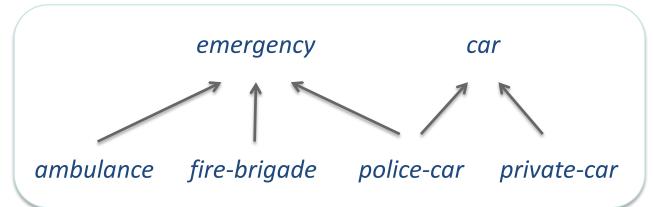

Norm generalisation

n<sub>1</sub>: Give way to ambulances

n<sub>2</sub>: Give way to fire brigade

n<sub>3</sub>: Give way to police cars

n<sub>4</sub>: Give way to emergency vehicles

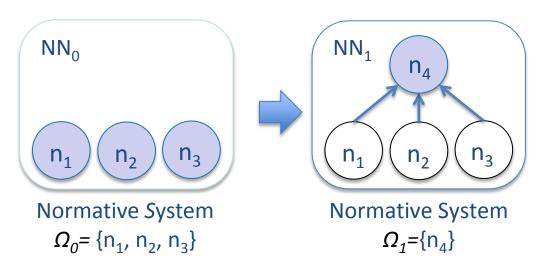

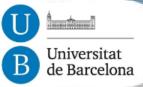

Conservative approach

Term taxonomy

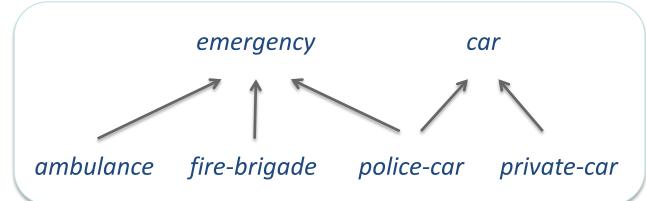

Norm generalisation

**Conservative approach** 

Employs full evidence

to generalise norms.

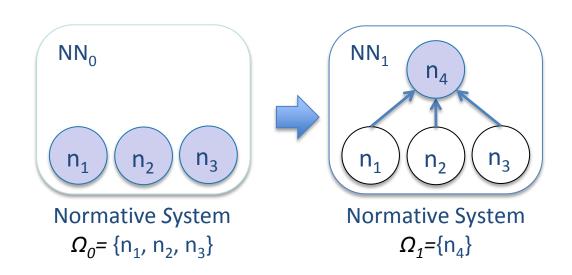

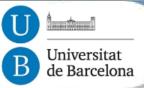

Optimistic approach

Term taxonomy

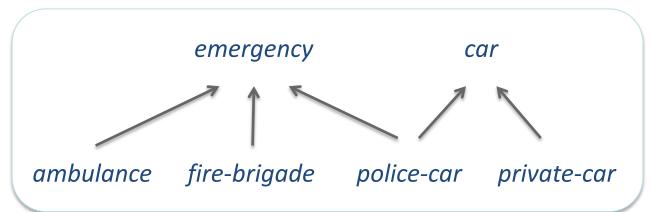

Optimistic norm generalisation

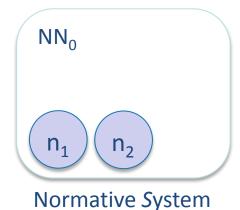

 $\Omega_0 = \{n_1, n_2\}$ 

**n**<sub>1</sub>: Give way to ambulances

n<sub>2</sub>: Give way to fire brigade

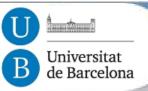

Optimistic approach

Term taxonomy

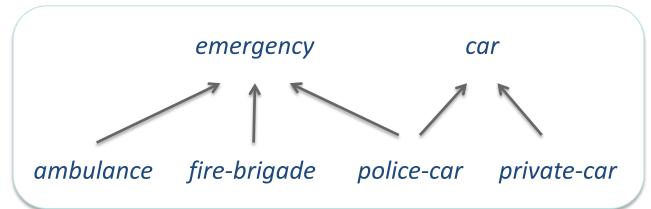

Optimistic norm generalisation (partial evidence)

# Most specific generalisation between two terms

E. Armengol and E. Plaza. Bottom-up induction of feature terms. *Machine Learning*, 41(3):259–294, 2000.

**n**<sub>1</sub>: Give way to **ambulances** 

n<sub>2</sub>: Give way to fire brigade

 $\begin{array}{c|c} \operatorname{NN}_0 \\ \hline \\ n_1 \\ n_2 \\ \hline \\ \operatorname{Normative} System \\ \hline \\ \Omega_0 = \{ n_1, \, n_2 \} \\ \hline \end{array}$   $\begin{array}{c|c} \operatorname{NN}_1 \\ \hline \\ n_1 \\ \hline \\ n_2 \\ \hline \\ \operatorname{Normative} System \\ \hline \\ \Omega_1 = \{ n_4 \} \\ \hline \end{array}$ 

**n**<sub>4</sub>: Give way to **emergency** vehicles

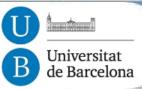

Generalisation modes: shallow

Term taxonomy

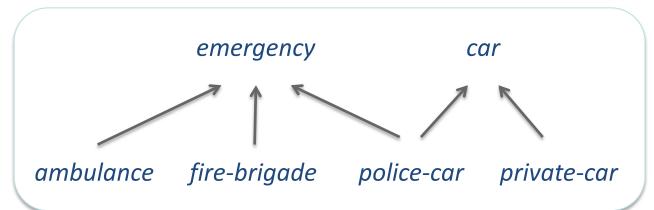

Shallow Optimistic norm generalisation

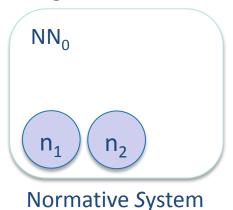

 $\Omega_0 = \{ n_1, n_2 \}$ 

**n**<sub>1</sub>: Give way to ambulances

n<sub>2</sub>: Give way to fire brigade

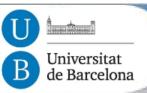

Generalisation modes: shallow

Term taxonomy

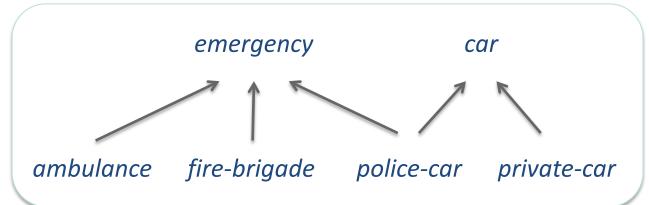

Shallow Optimistic norm generalisation

• Directly generalises two active norms (in  $\Omega$ ).

n<sub>1</sub>: Give way to ambulances

n<sub>2</sub>: Give way to fire brigade

**n**<sub>4</sub>: Give way to **emergency** vehicles

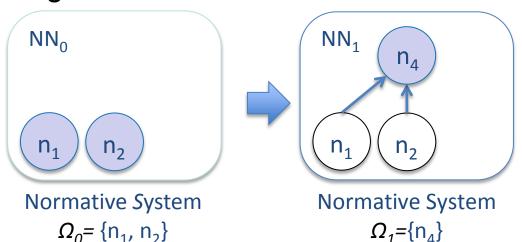

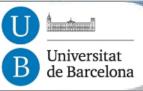

Generalisation modes: deep

Term taxonomy

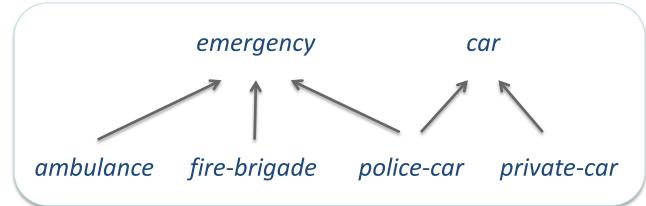

Deep Optimistic norm generalisation

n<sub>1</sub>: Give way to ambulances

n<sub>2</sub>: Give way to fire brigade

**n**₄: Give way to **emergency** vehicles

**n**<sub>5</sub>: Give way to **private cars** 

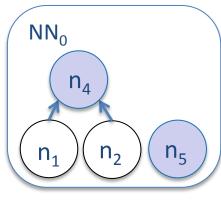

Normative system

$$\Omega_0 = \{ n_4, n_5 \}$$

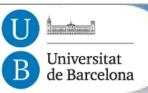

Generalisation modes: deep

Term taxonomy

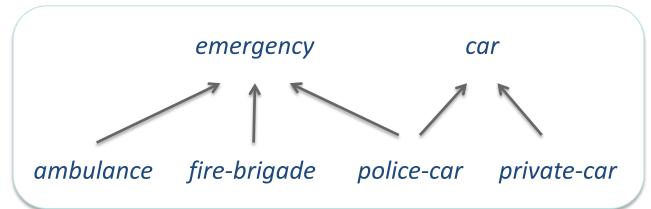

 $\Omega_0 = \{ n_4, n_5 \}$ 

Deep Optimistic norm generalisation

n<sub>1</sub>: Give way to ambulances

n<sub>2</sub>: Give way to fire brigade

n<sub>3</sub>: Give way to police cars

**n**<sub>4</sub>: Give way to **emergency** vehicles

n<sub>5</sub>: Give way to private cars

**n**<sub>6</sub>: Give way to cars

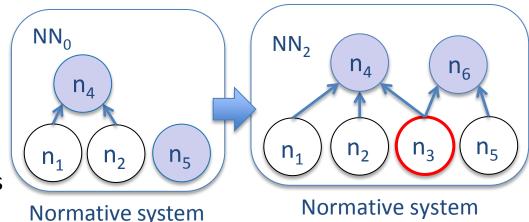

 $\Omega_1 = \{ n_4, n_6 \}$ 

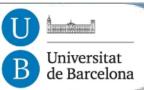

Shallow vs. deep generalisation modes

#### Shallow generalisation

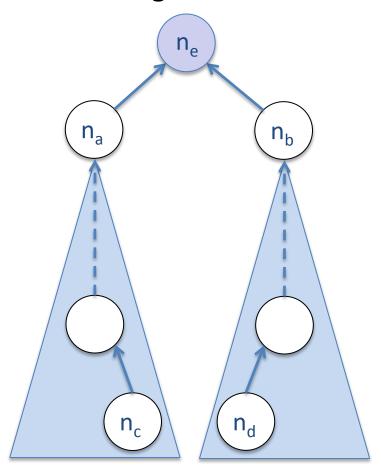

More coarse

#### Deep generalisation

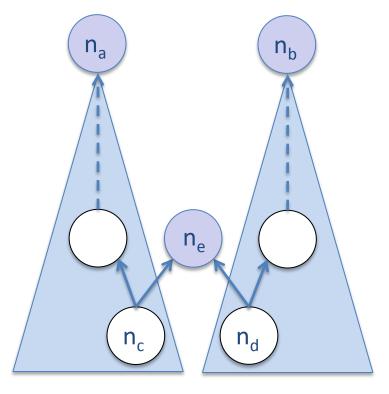

More fine-grained

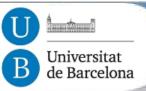

# Normative Systems

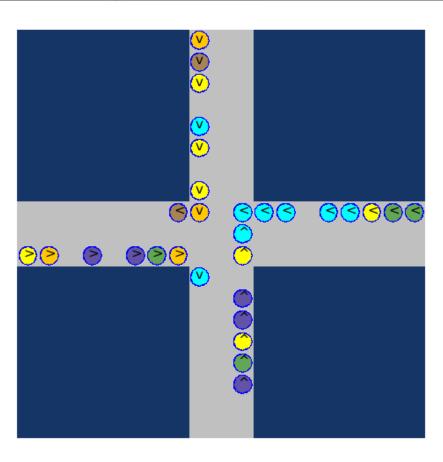

In this simple scenario we may synthesise many candidate norms:

- 1. Give way to left.
- 2. Give way to right.
- 3. Keep security distance.
- Stop always.
- 5. Never stop.
- 6. ...

**66** candidate norms  $\rightarrow$  2<sup>66</sup>  $\approx$  **10**<sup>20</sup> candidate Normative *S*ystems.

What combination of candidate norms (NS) achieves MAS goals?

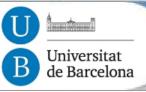

- 1. A **typical execution** of the norm synthesis process.
  - Successful synthesis of NS that avoid collisions.
- 2. A **robustness analysis** w.r.t. non-compliant behaviour (norm infringements).
  - Synthesis of NS even for high norm violation rates.
- 3. Analysis of the search space
  - Different strategies explore different NS.

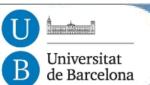

#### Prototypical execution

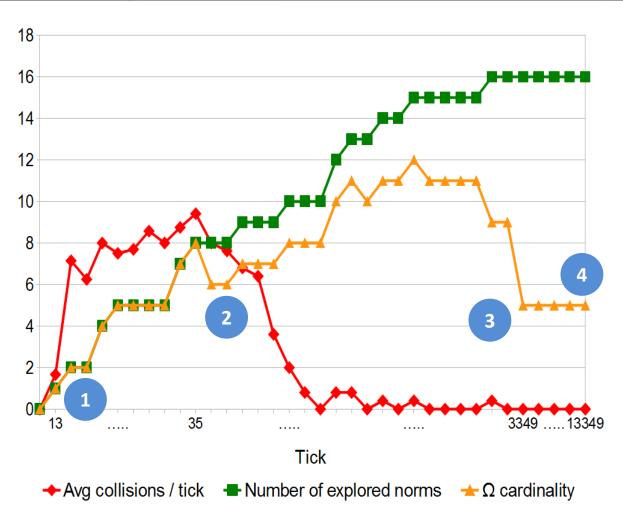

- Tick 13: first collisions arise and IRON synthesises first norms.
- Tick **35:** IRON **generalises** norms.
- Tick **3349**: Cardinality of the normative system reduced to 5 norms.
  Collisions are avoided.
- Tick **13349**: Simulation stops because of convergence.

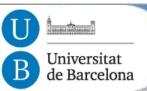

Robustness Analysis

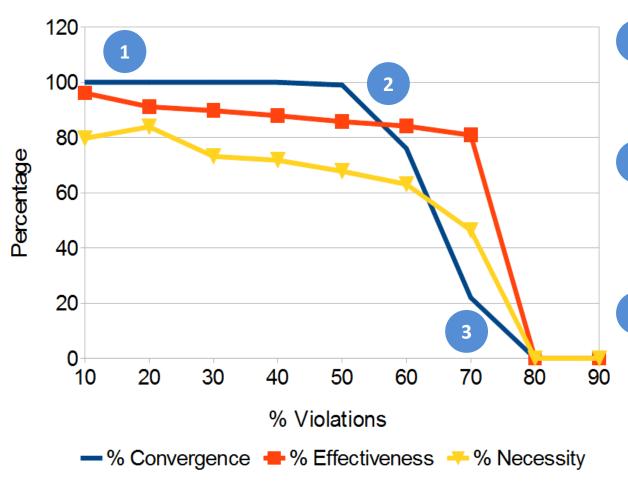

- Low violation rates (up to 40%) IRON converges for 100% of the simulation runs.
- High violation rates (40%-60%) IRON converges between 80% and 98% of the simulation runs.
  - Very high violation rates (70%-90%) IRON converges for 20% of the simulation runs despite a 70% violation rate. Norms cannot be synthesised beyond 80% violation rate.

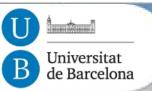

NS Search Space for each norm synthesis strategy

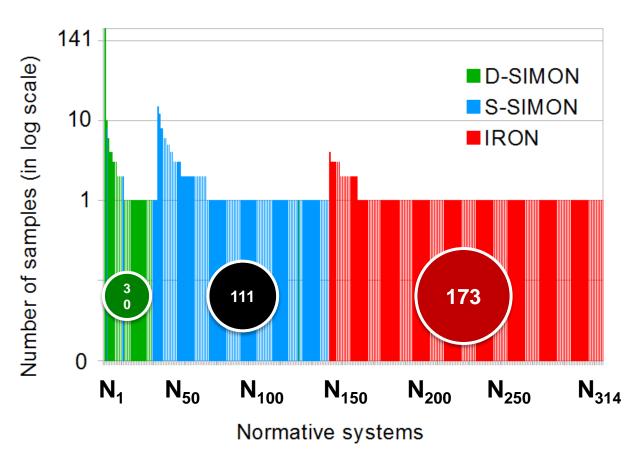

IRON: conservative norm

generalisations

SIMON: optimistic norm

generalisations

**D-SIMON** focuses on an search space area with more **compact** NS. (*D-SIMON*: requires more computational effort than S-SIMON)

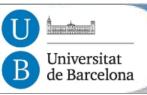

Conclusions so far

- We have presented SIMON, a novel strategy for the on-line synthesis of conflict-free and compact normative systems that:
  - Avoids conflicts.
  - Avoids over regulation.
  - **Eases** the reasoning of agents.
- Applicable to other domains.

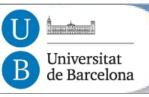

Case study 2: Virtual Communities

- Agents model human users interacting within virtual communities
- On-line synthesis of norms to avoid conflicts (i.e. user complaints)

Ex. Norms: **IF** user(1) & section(2) & contentType(porn) **THEN** prh(upload(content))

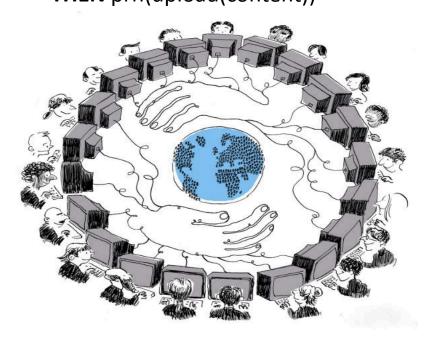

MAS = Simulated virtual community

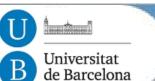

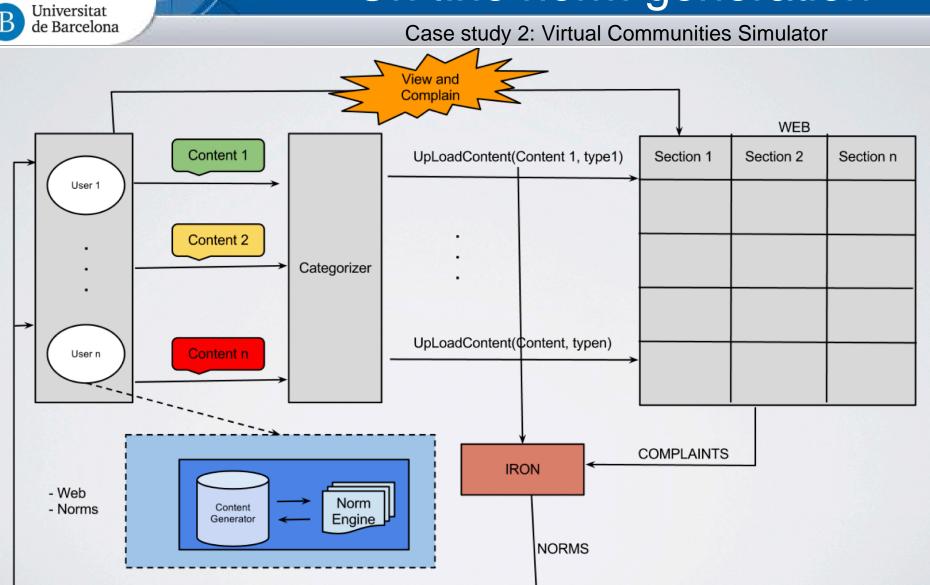

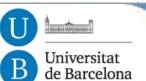

Case study 2: Virtual Communities

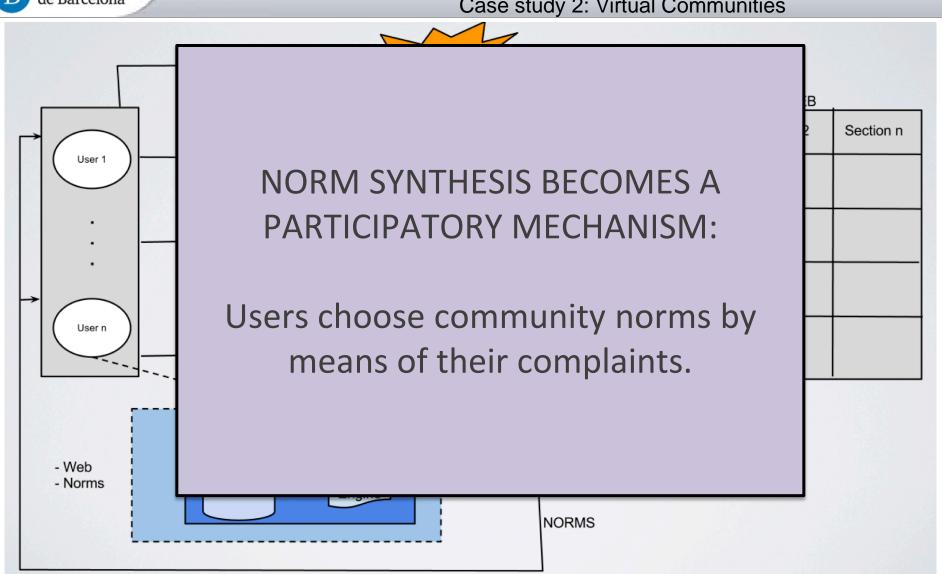

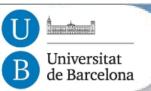

## **Tutorial Outline**

Contents

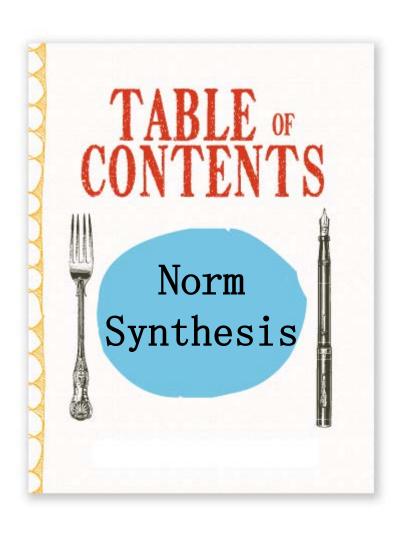

- Introdution to Normative MAS
- 2. On-line automatic norm synthesis.
- 3. Demo and hands-on activity.

### **NormLab hands-on Tutorial**

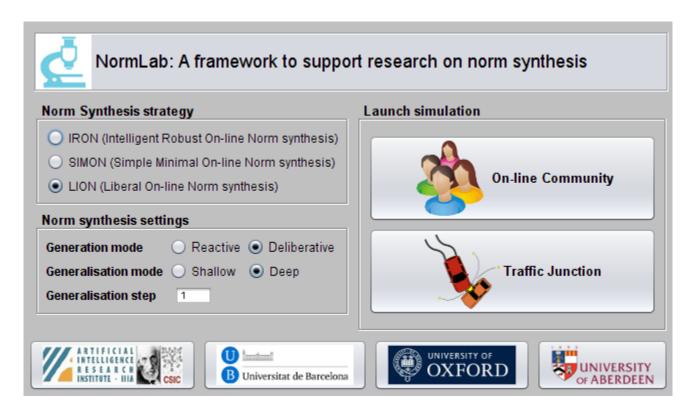

Javier Morales (IIIA-UB), Maite López-Sánchez (UB), Juan A. Rodríguez-Aguilar (IIIA-CISC), Michael Wooldridge (UO), Wamberto Vasconcelos (UA)

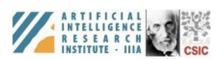

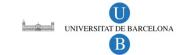

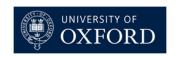

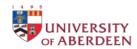

### 1. NormLab (Introduction)

NormLab is a framework to support research on norm synthesis for Multi-Agent Systems.

#### NormLab allows to:

- Perform MAS simulations. It incorporates two different MAS simulators: a traffic simulator, and an on-line community simulator.
- Perform on-line norm synthesis on MAS simulations. NormLab incorporates different state-of-the-art on-line norm synthesis strategies that can be tested on MAS simulations.
- Develop and test custom norm synthesis strategies. NormLab allows to develop custom on-line norm synthesis strategies to be tested on the MAS simulations.

### NormLab hands-on tutorial Outline

#### An introduction to NormLab

- 1. (Introduction to NormLab)
- 2. NormLab architecture.
- 3. Norm Synthesis Machine.
- 4. Traffic simulator.

#### **Configuration** of the working environment

5. NormLab download and installation.

#### NormLab execution:

- 6-8. Execution examples.
- 9-14. Guided development of different norm synthesis strategies.

### 2. NormLab architecture

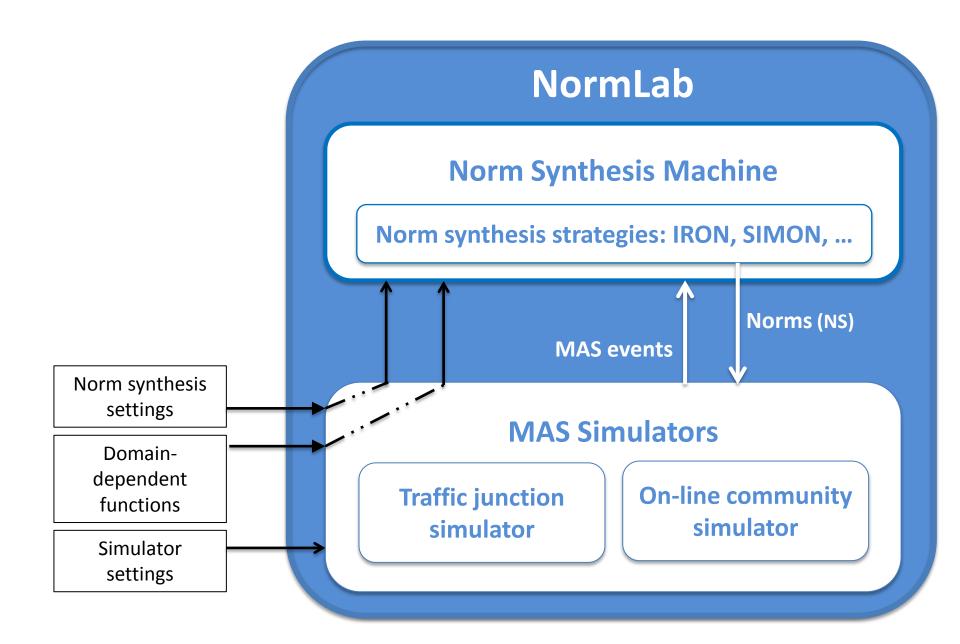

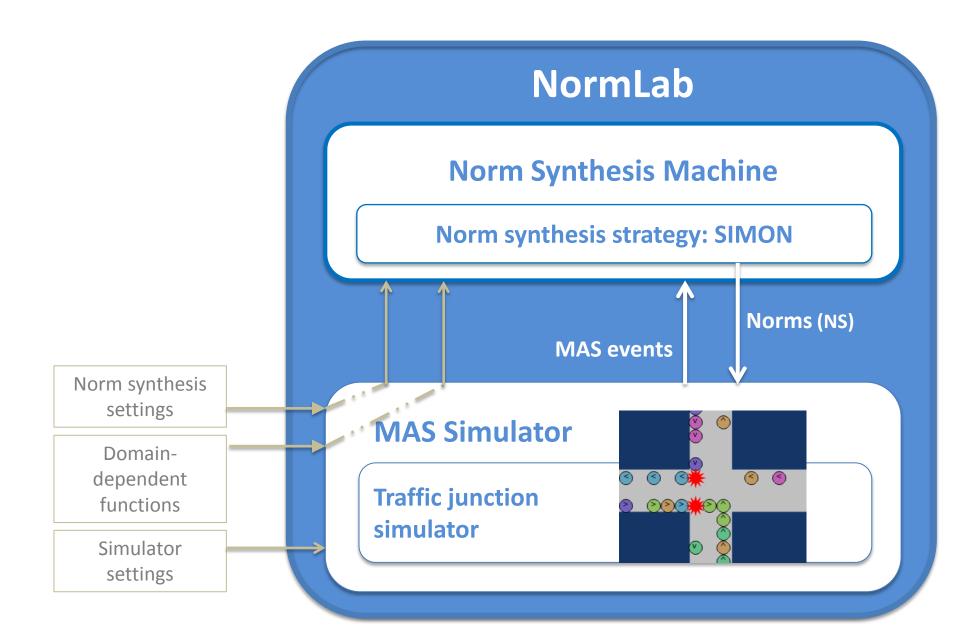

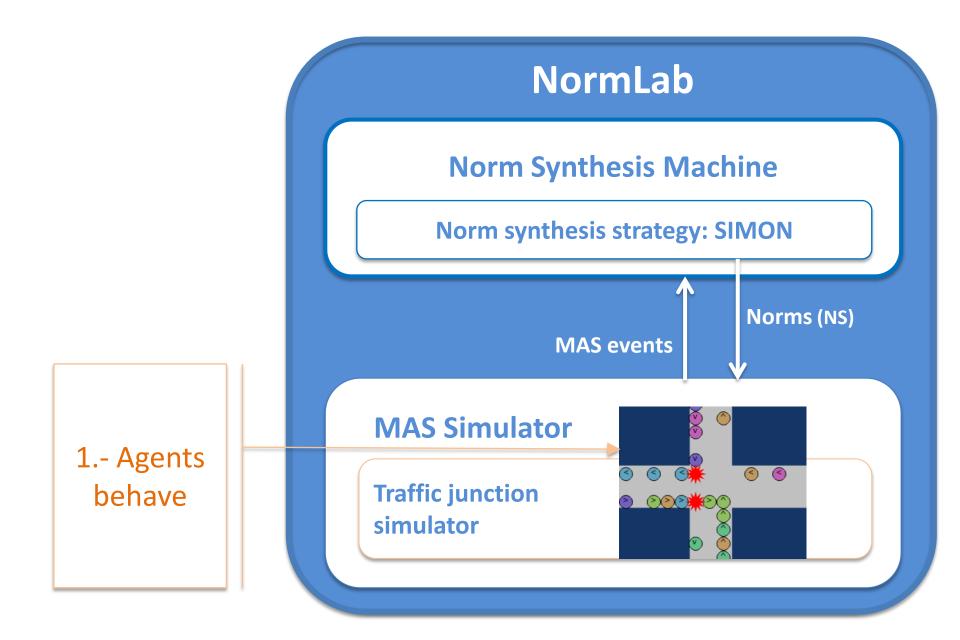

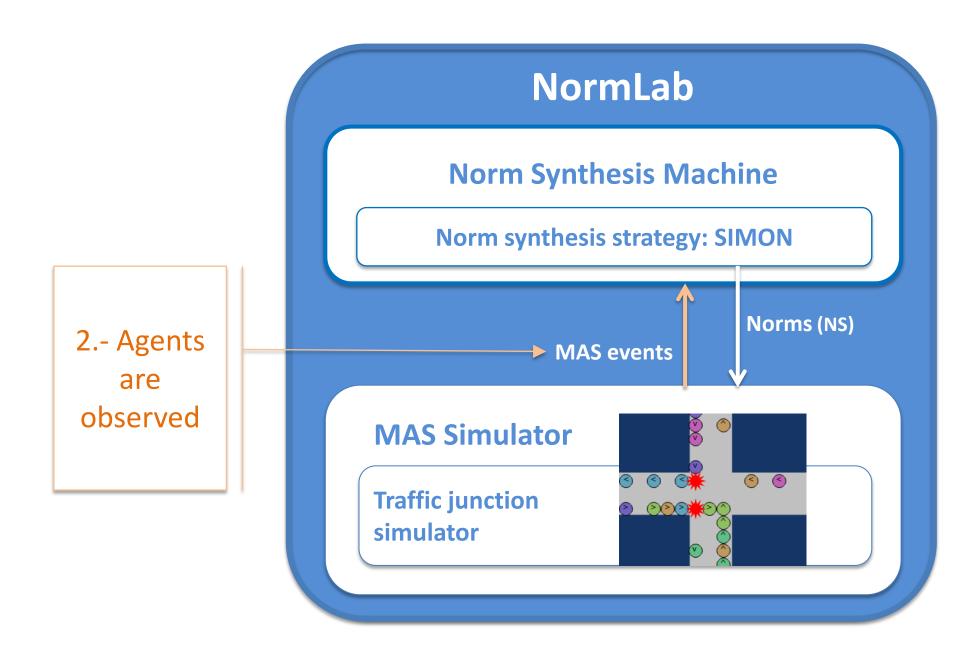

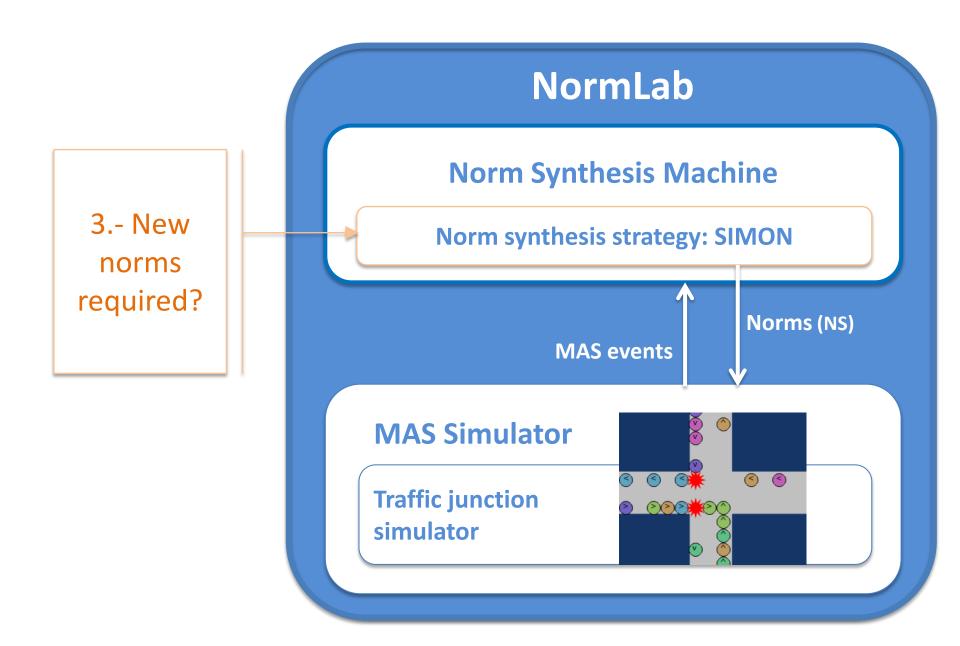

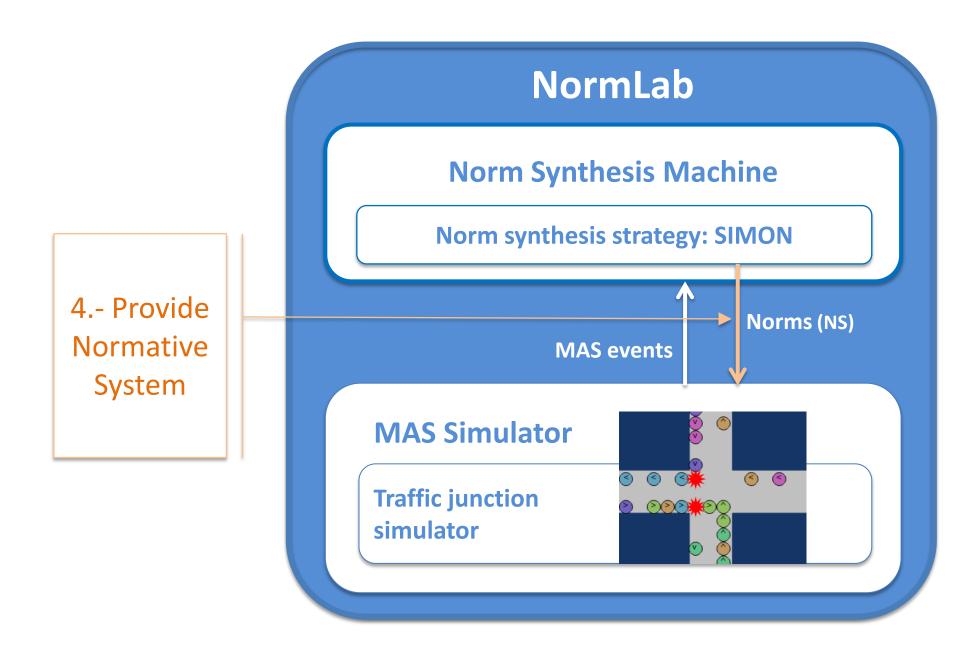

### 4. Traffic simulator

- Based on Repast Simphony 2.2
- Agents are cars, and conflicts are collisions among cars.
- The goal is to synthesise normative systems that avoid collisions between cars.

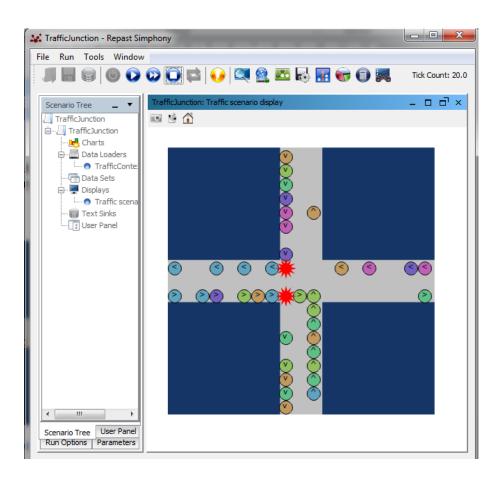

### NormLab hands-on tutorial Outline

#### An introduction to NormLab

- 1. (Introduction to NormLab)
- 2. NormLab architecture.
- 3. Norm Synthesis Machine.
- 4. Traffic simulator.

#### **Configuration** of the working environment

5. NormLab download and installation.

#### NormLab execution:

- 6-8. Execution examples.
- 9-14. Guided development of different norm synthesis strategies.

#### 5. NormLab download

NormLab is multi-platform. You can use it either in Windows, MacOS or Linux

#### Requirements

Java JDK 1.6 or later

Eclipse IDE (just for Linux users)

Repast Simphony 2.2

http://www.java.com

http://www.eclipse.org/downloads

http://repast.sourceforge.net

#### **Downloads**

To use *NormLab* you need to download:

- NormSynthesisMachine: <a href="http://normsynthesis.github.io/NormSynthesisMachine">http://normsynthesis.github.io/NormSynthesisMachine</a>
   Implements an API that allows to perform norm synthesis for MAS.
- NormLabSimulators: <a href="http://normsynthesis.github.io/NormLabSimulators">http://normsynthesis.github.io/NormLabSimulators</a>
   Code of two MAS simulators: traffic and on-line community.

Download both projects in a **ZIP** or **TAR.GZ** file.

### 5. NormLab installation

#### Preparing the working environment

- 1. Unzip NormSynthesisMachine and NormLabSimulators projects to your HOME folder.
  - For instance... «/Users/Javi/NormLab»
- Both projects will be unzipped as NormSynthesis-«project\_name»- «numbers». For instance...
  - NormSynthesis-NormLabSimulators-34d43o
  - NormSynthesis-NormSynthesisMachine-1847fje
- Rename both projects, removing the «NormSynthesis» part and the numbers. After renaming them they should look like this:
  - NormLabSimulators
  - NormSynthesisMachine

### 5. NormLab installation

### **Preparing the working environment**

- Open the Repast Symphony IDE (in Linux, open Eclipse IDE with Repast installed on it).
- 2. Select Java view in Eclipse
- 3. Import both projects NormSynthesisMachine and NormLabSimulators in Eclipse.
  - 1. File>New>Java Project.
  - 2. Uncheck «Use default location» and click on «Browse».

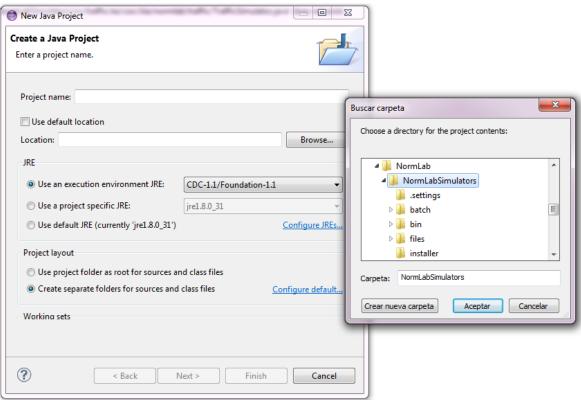

## 5. NormLab project structure

### **NormLabSimulators** project is structured as follows:

src/traffic: The code of the traffic simulator.

(src/onlineComm: The code of the on-line community simulator) launchers: The launchers that allow to run the two simulators.

repast-settings/TrafficJunction.rs: Basic Repast settings for the traffic junction simulator.

(repast-settings/OnlineCommunities.rs: Basic Repast settings for the on-line community simulator)

### NormLab hands-on tutorial Outline

#### An introduction to NormLab

- 1. (Introduction to NormLab)
- 2. NormLab architecture.
- 3. Norm Synthesis Machine.
- 4. Traffic simulator.

### **Configuration** of the working environment

5. NormLab download and installation.

- 6-8. Execution examples.
- 9-14. Guided development of different norm synthesis strategies.

### **Tutorial outline**

- 6-8. Execution examples:
  - **6. Example** strategy 1: Normlab execution: Returns an **empty** set of norms.
  - **7. Example** strategy 2: Returns a fixed set of **1 norm**.
  - 8. Example strategy 3: Returns a fixed set of 3 norms.
- 9-14. Guided development of different norm synthesis strategies:
  - **9. Development** of example strategy 1: **Empty** set of norms.
  - **10. Development** of example strategy 2: Fixed set of **1 norm**.
  - **11. Studying** example 4: A strategy with norm **generation**.
  - **12. Studying** example 5: A strategy with norm **generation** + **evaluation**.
  - 13. Studying SIMON: A strategy with norm generation + evaluation + refinement.

### **Tutorial outline**

- 6-8. Execution examples
  - **6. Example** strategy 1: NormLab execution: Returns an **empty** set of norms.
  - 7. Example strategy 2: Returns a fixed set of 1 norm.
  - **8.** Example strategy 3: Returns a fixed set of **3 norms**.
- 9-14. Guided development of different norm synthesis strategies
  - **9. Development** of example strategy 1: **Empty** set of norms.
  - **10. Development** of example strategy 2: Fixed set of **1 norm**.
  - **11. Studying** example 4: A strategy with norm **generation**.
  - 12. Studying example 5: A strategy with norm generation + evaluation.
  - 13. Studying SIMON: A strategy with norm generation + evaluation + refinement.

## 6. NormLab Execution: Example 1

### **TrafficJunction** norm synthesis example 1

We are going to execute the *TrafficJunction* simulator with the simplest norm synthesis strategy:

→ Everytime the strategy is executed, return an **empty** normative system.

**Consequences:** No norms are given to the agents  $\rightarrow$  collisions are never avoided.

Note: This execution assumes that file parameters.xml (in directory repast-settings/TrafficJunction.rs within NormLabSimulators project) has parameter «NormSynthesisExample» with field «defaultValue» set to «1»

## 6. NormLab Execution: Example 1

### TrafficJunction norm synthesis example 1

- In Eclipse, in NormLabSimulators project, go to directory launchers/
- 2. Do right click on the file **TrafficJunctionSimulator.launch**.
- Click on «Run As» > «TrafficJunctionSimulator».
- 4. Click on button 💿 to initialise the simulator.

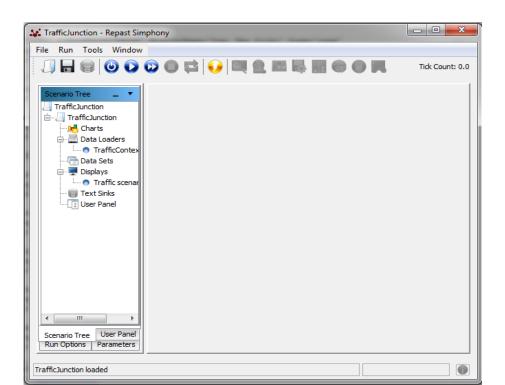

## 6. NormLab Execution: Example 1

### TrafficJunction norm synthesis example 1

- 1. In Eclipse, in NormLabSimulators project, go to directory launchers/
- 2. Do right click on the file **TrafficJunctionSimulator.launch**.
- 3. Click on «Run As» > «TrafficJunctionSimulator».
- 4. Click on button **(i)** to initialise the simulator.
- Click on button to start the simulator. Cars will appear as coloured balls. Collisions will appear as red stars. Cars will start to drive and they will collide.
- 6. You can pause the simulation with button 🕡 and stop it with button 👩

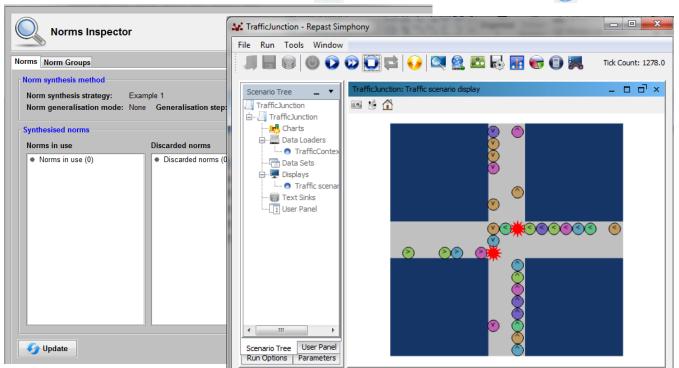

### **Tutorial outline**

- 6-8. Execution examples
  - **6. Example** strategy 1: NormLab execution: Returns an **empty** set of norms.
  - 7. Example strategy 2: Using norms: Returns a fixed set of 1 norm.
  - 8. Example strategy 3: Returns a fixed set of 3 norms.
- 9-14. Guided development of different norm synthesis strategies
  - **9. Development** of example strategy 1: **Empty** set of norms.
  - **10. Development** of example strategy 2: Fixed set of **1 norm**.
  - **11. Studying** example 4: A strategy with norm **generation**.
  - **12. Studying** example 5: A strategy with norm **generation** + **evaluation**.
  - 13. Studying SIMON: A strategy with norm generation + evaluation + refinement.

In the traffic simulator, cars' perceptions correspond to the three cells in front of them:

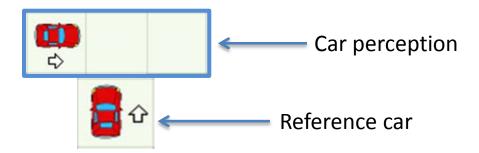

#### Norms are...

- IF ... THEN... rules.
- Norm precondition: Set of predicates with one term each.
  - Three predicates (left, front, right).
  - Terms {<, ^, >, v, -, w, \*} represent: cars with {<, ^, >, v} headings; nothing (-), wall (w); and anything (\*)
- Norm postcondition: A modality.

### **Graphical representation**

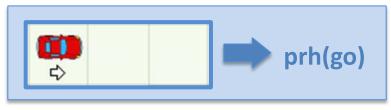

IF left(>) & front(-) & right(-) THEN prohibition(go)

### **TrafficJunction** norm synthesis example 2

We will execute the *TrafficJunction* simulator with a norm synthesis strategy that returns a normative system with only **one left-side-priority** norm:

#### Norm 1

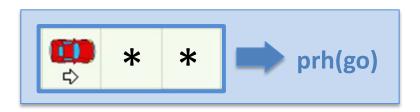

IF left(>) & front(\*) & right(\*) THEN prohibition(go)

It avoids some (but not all) collisions.

### **TrafficJunction** norm synthesis example 2

- 1. In Eclipse, in NormLabSimulators project, go to directory repast-settings/TrafficJunction.rs
- Open file parameters.xml by doing right click > Open with > Text Editor. This file defines the NormLab parameters.
- 3. Search for the parameter «NormSynthesisExample».
- 4. Set the field «defaultValue» to «2». This will indicate NormLab to launch example 2, which uses a norm synthesis strategy that always returns a normative system with the left-side-priority norm.
- 5. Save the file.

### **TrafficJunction** norm synthesis example 2

- 6. Do right click on the file **TrafficJunctionSimulator.launch**.
- Click on «Run As» > «TrafficJunctionSimulator».
- 8. Run the simulation with button **()**
- 9. Update the norm synthesis inspector. Observe how now the normative system contains norm N1,

and cars occasionally stop to conform to it.

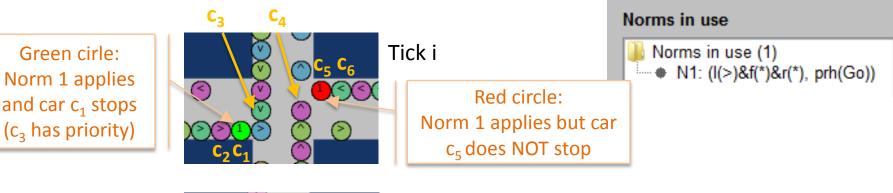

Non regulated collision (between  $c_1 - c_2$ )

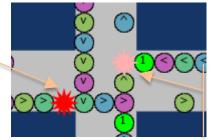

Tick i +1

Regulated collision (between  $c_4 - c_5$ )  $c_6$  complies with N1 (stops)

Synthesised norms

### **Tutorial outline**

- 6-8. Execution examples
  - **6. Example** strategy 1: NormLab execution: Returns an **empty** set of norms.
  - 7. Example strategy 2: Using norms: Returns a fixed set of 1 norm.
  - **8. Example** strategy 3: Removing collisions: Returns a fixed set of **3 norms**.
- 9-14. Guided development of different norm synthesis strategies
  - **9. Development** of example strategy 1: **Empty** set of norms.
  - **10. Development** of example strategy 2: Fixed set of **1 norm**.
  - 11. Studying example 4: A strategy with norm generation.
  - **12. Studying** example 5: A strategy with norm **generation** + **evaluation**.
  - 13. Studying SIMON: A strategy with norm generation + evaluation + refinement.

# 8. Removing collisions: Example 3

### **TrafficJunction** norm synthesis example 3

Let's define a norm synthesis strategy that avoids all possible collisions by always returning this Normative System:

N1: IF left(\*) & front(^) & right(\*) THEN prohibition(go)

N2: IF left(>) & front(-) & right(\*) THEN prohibition(go)

N3: IF left(<) & front(<) & right(\*) THEN prohibition(go)

Set NormSynthesisExample **defaultValue=«3»** in **parameters.xml** (in NormLabSimulators project, **repast-settings/TrafficJunction.rs** )

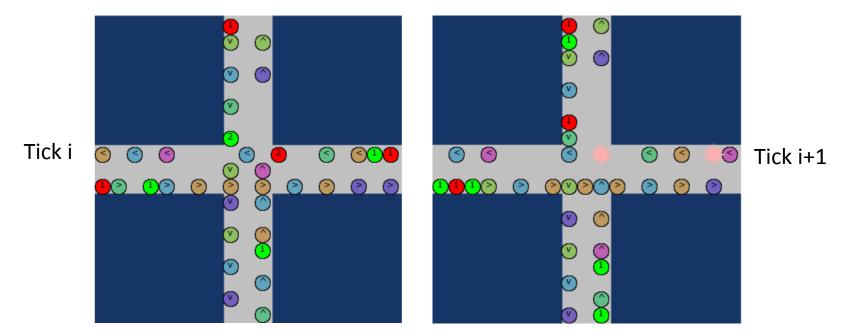

### **Tutorial outline**

- 6-8. Execution examples
  - **6. Example** strategy **1**: NormLab execution: Returns an **empty** set of norms.
  - 7. Example strategy 2: Adding norms: Returns a fixed set of 1 norm.
  - **8.** Example strategy **3**: Removing collisions: Returns a fixed set of **3 norms**.
- 9-14. Guided development of different norm synthesis strategies
  - **9. Development** of example strategy 1: **Empty** set of norms.
  - 10. Executing your own strategy
  - 11. Development of example strategy 2: Adding norms to your strategy (1 norm)
  - **12. Example 4**: A strategy with norm **generation**.
  - **13. Example 5**: A strategy with norm **generation** + **evaluation**.
  - 14. SIMON: A complete strategy with norm generation + evaluation + refinement.

**How are** all these examples **implemented**? We will now develop our own norm synthesis strategy as the one from example 1, which returns an **empty normative system**.

To do so, we first parameterise NormLab to use a custom norm synthesis strategy:

- 1. In Eclipse (NormLabSimulators project), go to directory repast-settings/TrafficJunction.rs
- 2. Open file **parameters.xml** by doing right click > *Open with > Text Editor.* This file defines the *NormLab* parameters.
- 3. Search for the parameter «NormSynthesisExample» and set the field **defaultValue=«0»**. This will indicate NormLab that we do not want to load a pre-designed example.
- 4. Search for the parameter «NormSynthesisStrategy» and set the field **defaultValue=«0».** This will indicate *NormLab* that we will provide a custom norm synthesis strategy.
- 5. Save the file

Now, create your own norm synthesis strategy MyFirstStrategy.java:

In NormLabSimulators project, go to package es.csic.iiia.normlab.traffic.custom in src/traffic.

There, right-click New > Class to create a new Java class MyFirstStrategy.java that implements
 NormSynthesisStragegy interface by:

1.- Naming it MyFirstStrategy

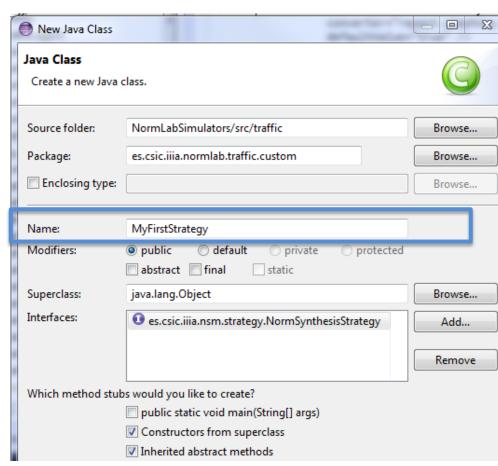

Now, create your own norm synthesis strategy MyFirstStrategy.java:

In NormLabSimulators project, go to package es.csic.iiia.normlab.traffic.custom in src/traffic.

There, right-click New > Class to create a new Java class MyFirstStrategy.java that implements

NormSynthesisStragegy interface by:

- 1.- Naming it MyFirstStrategy
- 2.- Adding interface es.csic.iiia.nsm.strategy.NormSynthesisStrategy

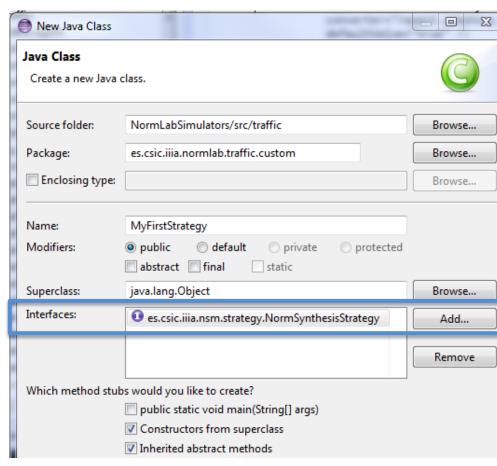

Now, create your own norm synthesis strategy MyFirstStrategy.java:

- In NormLabSimulators project, go to package es.csic.iiia.normlab.traffic.custom in src/traffic.
- There, right-click New > Class to create a new Java class *MyFirstStrategy.java* that implements NormSynthesisStragegy interface by:
- 1.- Naming it MyFirstStrategy
- 2.- Adding interface es.csic.iiia.nsm.strategy.NormSynthesisStrategy
- 3.- Cheking the constructor creation

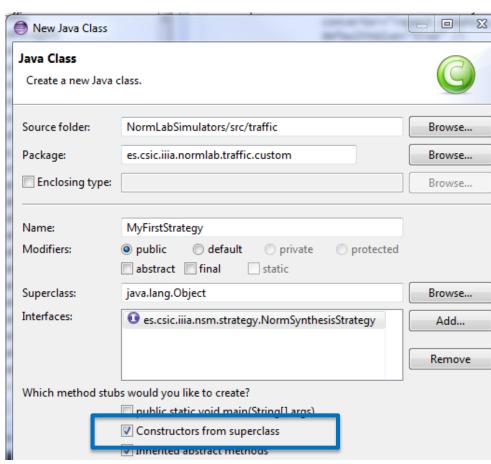

Now, create your own norm synthesis strategy MyFirstStrategy.java:

- In NormLabSimulators project, go to package es.csic.iiia.normlab.traffic.custom in src/traffic.
- There, right-click New > Class to create a new Java class *MyFirstStrategy.java* that implements NormSynthesisStragegy interface by:
- 1.- Naming it MyFirstStrategy
- 2.- Adding interface **es.csic.iiia.nsm.strategy.NormSynthesisStrategy**
- 3.- Cheking the constructor creation
- 4.- Creating inherited abstract method **execute()** (check "Inherited abstract methods")

```
package es.csic.iiia.normlab.traffic.custom;
import es.csic.iiia.nsm.norm.NormativeSystem;
import es.csic.iiia.nsm.strategy.NormSynthesisStrategy;

public class MyFirstStrategy implements NormSynthesisStrategy {
    public MyFirstStrategy() {
        // TODO Auto-generated constructor stub
    }

    @Override
    public NormativeSystem execute() {
        // TODO Auto-generated method stub
        return null;
    }
}
```

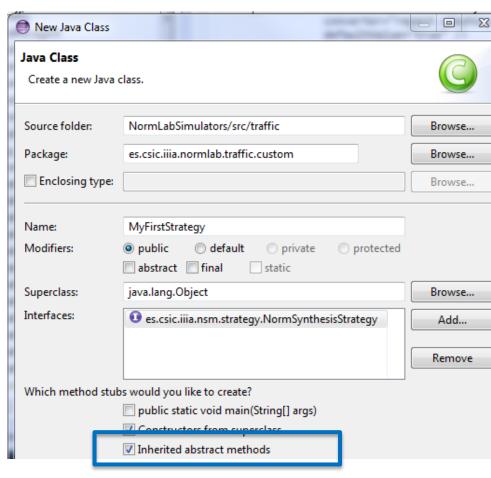

And implement the norm synthesis strategy class:

 In the class, add a Normative Network attribute : private NormativeNetwork normativeNetwork;

The Norm Synthesis Machine contains the **Normative Network** which includes the Normative System:

- Normative Network: contains all synthesised norms.
- Normative System: set of (active) norms given to the agents.

```
package es.csic.iiia.normlab.traffic.custom;
import es.csic.iiia.nsm.net.norm.NormativeNetwork;
 import es.csic.iiia.nsm.norm.NormativeSystem;
 import es.csic.iiia.nsm.strategy.NormSynthesisStrategy;
 public class MyFirstStrategy implements NormSynthesisStrategy {
   /* Normative Network: a data structure to keep synthesised norms*/
   private NormativeNetwork nomativeNetwork;
   /** Constructor of the strategy
    * @param nsm*/
   public MyFirstStrategy(es.csic.iiia.nsm.NormSynthesisMachine nsm) {
     /* Get Normative Network*/
     this.nomativeNetwork=nsm.getNormativeNetwork();
   @Override
   public NormativeSystem execute() {
     // TODO Auto-generated method stub
     return null;
```

### And implement the norm synthesis strategy class:

- In the class, add a Normative Network attribute : private NormativeNetwork normativeNetwork;
- 2. In the constructor, add the parameter **es.csic.iiia.nsm.NormSynthesisMachine nsm** and use it to initialize (to empty) the Normative Network attribute:

this.normativeNetwork = nsm.getNormativeNetwork();

The Norm Synthesis Machine contains the Normative Network which includes the Normative System:

- Normative Network: contains all synthesised norms.
- Normative System: set of (active) norms given to the agents.

```
package es.csic.iiia.normlab.traffic.custom;
import es.csic.iiia.nsm.net.norm.NormativeNetwork;
import es.csic.iiia.nsm.norm.NormativeSystem;
import es.csic.iiia.nsm.strategy.NormSynthesisStrategy;

public class MyFirstStrategy implements NormSynthesisStrategy {
    /* Normative Network: a data structure to keep synthesised norms*/
    private NormativeNetwork nomativeNetwork;

    /** Constructor of the strategy
    * @param nsm*/
    public MyFirstStrategy(es.csic.iiia.nsm.NormSynthesisMachine nsm) {
        /* Get Normative Network*/
        this.nomativeNetwork=nsm.getNormativeNetwork();
    }

    @Override
    public NormativeSystem execute() {
```

// TODO Auto-generated method stub

return null;

And implement the norm synthesis strategy class:

- In the class, add a Normative Network attribute : private NormativeNetwork normativeNetwork;
- 2. In the constructor, add the parameter *es.csic.iiia.nsm.NormSynthesisMachine nsm* and use it to initialize (to empty) the Normative Network attribute:

this.normativeNetwork = nsm.getNormativeNetwork();

The Norm Synthesis Machine contains the Normative Network which includes the Normative System:

- Normative Network: contains all synthesised norms.
- Normative System: set of (active) norms given to the agents.
- **3. Strategy execution**: return the empty **Normative System** in method **execute()**:

return this.normativeNetwork.getNormativeSystem();

```
package es.csic.iiia.normlab.traffic.custom;
import es.csic.iiia.nsm.net.norm.NormativeNetwork;
 import es.csic.iiia.nsm.norm.NormativeSystem;
 import es.csic.iiia.nsm.strategy.NormSynthesisStrategy;
 public class MyFirstStrategy implements NormSynthesisStrategy {
   /* Normative Network: a data structure to keep synthesised norms*/
   private NormativeNetwork nomativeNetwork;
   /** Constructor of the strategy
    * @param nsm*/
   public MyFirstStrategy(es.csic.iiia.nsm.NormSynthesisMachine nsm) {
     /* Get Normative Network*/
     this.nomativeNetwork=nsm.getNormativeNetwork();
   /* Execute the strategy*/
   @Override
   public NormativeSystem execute() {
     return this.nomativeNetwork.getNormativeSystem();
```

Congratulations! You have created your first norm synthesis strategy, which returns an empty normative system. Your code should now look like this:

```
package es.csic.iiia.normlab.traffic.custom;
import es.csic.iiia.nsm.net.norm.NormativeNetwork;
 import es.csic.iiia.nsm.norm.NormativeSystem;
 public class MyFirstStrategy implements es.csic.iiia.nsm.strategy.NormSynthesisStrategy {
   /* The normative network, a data structure to keep track of norms */
   private NormativeNetwork normativeNetwork;
    * Constructor of the strategy
     * @param nsm
public MyFirstStrategy(es.csic.iiia.nsm.NormSynthesisMachine nsm) {
     /* Get normative network */
     this.normativeNetwork = nsm.getNormativeNetwork();
    * Executes your strategy

⊚ @Override

   public NormativeSystem execute() {
     return normativeNetwork.getNormativeSystem();
 }
```

### **Tutorial outline**

- 6-8. Execution examples
  - **6. Example** strategy **1**: NormLab execution: Returns an **empty** set of norms.
  - 7. Example strategy 2: Adding norms: Returns a fixed set of 1 norm.
  - **8.** Example strategy **3**: Removing collisions: Returns a fixed set of **3 norms**.
- 9-14. Guided development of different norm synthesis strategies
  - **9. Development** of example strategy 1: **Empty** set of norms.
  - **10. Invoking** your strategy
  - 11. Development of example strategy 2: Adding norms to your strategy (1 norm)
  - **12. Example 4**: A strategy with norm **generation**.
  - **13. Example 5**: A strategy with norm **generation** + **evaluation**.
  - 14. SIMON: A complete strategy with norm generation + evaluation + refinement.

## 10. Invoking your strategy

But, how does *NormLab* invoke our new norm synthesis strategy? The Traffic Simulator includes (in package es.csic.iiia.normlab.traffic.agent) an agent DefaultTrafficNormSynthesisAgent whose:

- A. Constructor creates the Norm Synthesis Machine and configures it to use our strategy
- **B. step()** method invokes our strategy at every simulation **tick**.

```
public DefaultTrafficNormSynthesisAgent(List<TrafficCamera> cameras,
    PredicatesDomains predDomains, DomainFunctions dmFunctions,
    NormSynthesisSettings nsSettings, long randomSeed) {

public void step() throws IncorrectSetupException {
    this.addedNorms.clear();
    this.removedNorms.clear();

/* Execute strategy and obtain new normative system */
    NormativeSystem newNormativeSystem = nsm.executeStrategy();

B
```

# 10. Invoking your strategy (A)

Specifically, the constructor (A) **DefaultTrafficNormSynthesisAgent()** is in charge of:

- 1. Creating the norm synthesis machine.
- 2. Adding a set of sensors to the norm synthesis machine in order to perceive the scenario.
- Setting the norm synthesis strategy.

```
public DefaultTrafficNormSynthesisAgent(List<TrafficCamera> cameras,
   PredicatesDomains predDomains, DomainFunctions dmFunctions,
   NormSynthesisSettings nsSettings, long randomSeed) {
 this.nsSettings = nsSettings;
 this.normativeSystem = new NormativeSystem();
 this.addedNorms = new ArrayList<Norm>();
 this.removedNorms = new ArrayList<Norm>();
  /* 1. Create norm synthesis machine */
 this.nsm = new NormSynthesisMachine(nsSettings, predDomains,
      dmFunctions, !RunEnvironment.getInstance().isBatch(), randomSeed);
  /* 2. Add sensors to the monitor of the norm synthesis machine */
 for(TrafficCamera camera : cameras) {
   this.nsm.addSensor(camera);
 /* 3. Set the norm synthesis strategy */
 this.setNormSynthesisStrategy();
```

# 10. Invoking your strategy (A.1)

The invocation to the constructor of the NormSynthesisMachine (A.1) requires:

- i. NormSynthesisSettings: The settings for the norm synthesis machine.
- **ii. PredicatesDomains**: Agents' language: predicates and terms describing the scenario from the agents' local point of view.
- **iii. DomainFunctions**: Some domain-dependent functions that the Norm Synthesis Machine requires to synthesise norms (e.g., conflict detection, norm applicability).

```
public DefaultTrafficNormSynthesisAgent(List<TrafficCamera> cameras,
    PredicatesDomains predDomains, DomainFunctions dmFunctions,
   NormSynthesisSettings nsSettings, long randomSeed) {
  this.nsSettings = nsSettings;
  this.normativeSystem = new NormativeSystem();
  this.addedNorms = new ArrayList<Norm>();
  this.removedNorms = new ArrayList<Norm>();
  /* 1. Create norm synthesis machine
  this.nsm = new NormSynthesisMachine(nsSettings, predDomains,
     dmFunctions, !RunEnvironment.getInstance().isBatch(), randomSeed);
iii
  /* 2. Add sensors to the monitor of the norm synthesis machine */
  for(TrafficCamera camera : cameras) {
   this.nsm.addSensor(camera);
  /* 3. Set the norm synthesis strategy */
  this.setNormSynthesisStrategy();
```

# 10. Invoking your strategy (A.1.i)

NormSynthesisSettings (A.1.i): An interface to be implemented (located in package es.csic.iiia.nsm.config in NormSynthesisMachine project)

- **getNormSynthesisStrategy()**: Returns the norm synthesis strategy to use.
- getSystemGoals(): A list of system goals. In traffic, the only goal is "to avoid collisions".
- isNormGenerationReactiveToConflicts(): True if NSM tries to add a new norm upon the detection of each non-regulated conflict. False if it creates the nom but does not add it to the Normative System immediately.
- getNormsDefaultUtility(): Norms' default utility (0.5 by default).
- getNormEvaluationLearningRate(): The  $\alpha$  rate in IRON and SIMON to evaluate norms (0.1 recom.).
- getNormsPerformanceRangesSize(): The size of the window to compute norms' performance ranges.
- getNormGeneralisationMode(): SIMON's norm generalisation mode (Shallow/Deep).
- public int getNormGeneralisationStep(): SIMON's norm generalisation step: number of norm predicates that can be simultaneously generalised.
- getGeneralisationBoundary(Dimension dim, Goal goal): Minimum value of effectiveness/necessity that a norm's performance must reach to be generalised. It corresponds to the threshold  $\alpha_{gen}$  in [1].
- getSpecialisationBoundary(Dimension dim, Goal goal): Value of Effectiveness/necessity under which a norm can be specialised. It corresponds to the threshold  $\alpha_{\text{spec}}$  described in [1].
- getSpecialisationBoundaryEpsilon(Dimension dim, Goal goal): LION's epsilon to create, together with the specialisation boundaries, a norm deactivation band.
- getNumTicksOfStabilityForConvergence(): Number of simulation ticks without conflicts nor changes in the normative system to converge.

An **implementation** of these settings for the traffic simulator is located in (NormLabSimulators project, src/traffic) package **es.csic.iiia.normlab.traffic.normsynthesis**, in class *TrafficNormSynthesisSettings* 

[1] Minimality and Simplicity in the On-line Automated Synthesis of Normative Systems. Javier Morales; Maite López-Sánchez; Juan A. Rodríguez-Aguilar; Michael Wooldridge; Wamberto W. Vasconcelos. AAMAS '14:, p.109-116 (2014)

# 10. Invoking your strategy (A.1.ii)

**PredicatesDomains (A.1.ii)**: Contains the predicates and terms that the agents employ to describe the MAS from their local point of view. Located in package **es.csic.iiia.nsm.agent.language** (NormSynthesisMachine project, src/).

The traffic simulator creates predicates and their domains in class **TrafficSimulator** (NormLabSimulators project, src/traffic) from package **es.csic.iiia.normlab.traffic**, method **createPredicatesDomains()**.

- Three different predicates (I, f, r) that represent the left, front and right positions in front of a car.
- Seven different terms {<, ^, >, v, -, \*, w} representing: cars with different headings {<, ^, >, v}, nothing (-), anything (\*), and wall (w).

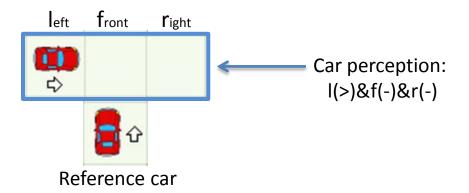

# 10. Invoking your strategy (A.1.ii)

**PredicatesDomains (A.1.ii)**: class TrafficSimulator, method createPredicatesDomains():

```
private void createPredicatesDomains() {
```

```
/* Predicate "left" domain */
TaxonomyOfTerms leftPredTaxonomy = new TaxonomyOfTerms("1");
leftPredTaxonomy.addTerm("*");
leftPredTaxonomy.addTerm("<");</pre>
leftPredTaxonomy.addTerm(">");
leftPredTaxonomy.addTerm("-");
leftPredTaxonomy.addRelationship("<", "*");</pre>
leftPredTaxonomy.addRelationship(">", "*");
leftPredTaxonomy.addRelationship("-", "*");
/* Predicate "front" domain*/
TaxonomyOfTerms frontPredTaxonomy = new TaxonomyOfTerms("f", leftPredTaxonomy);
frontPredTaxonomy.addTerm("^");
frontPredTaxonomy.addRelationship("^", "*");
/* Predicate "right" domain*/
TaxonomyOfTerms rightPredTaxonomy = new TaxonomyOfTerms("r", leftPredTaxonomy);
rightPredTaxonomy.addTerm("w");
rightPredTaxonomy.addRelationship("w", "*");
this.predDomains = new PredicatesDomains();
this.predDomains.addPredicateDomain("1", leftPredTaxonomy);
this.predDomains.addPredicateDomain("f", frontPredTaxonomy);
this.predDomains.addPredicateDomain("r", rightPredTaxonomy);
```

# 10. Invoking your strategy (A.1.iii)

**DomainFunctions (A.1.iii)**: An interface to be implemented. Located in package **es.csic.iiia.nsm.config** (NormSynthesisMachine project, src/).

- **isConsistent**(SetOfPredicatesWithTerms agentContext): Returns true if a set of predicates with terms is consistent with the domain scenario. E.g.: (left(>),front(-),right(-)) is consistent (possible) but (left(>),front(<),right(-)) is not consistent, since two cars can not drive in opposite directions in the same lane.
- **agentContextFunction(**long agentId, View view): Returns the local perception of a given agent (i.e., its context) from the observation (view) of the state of the simulated scenario.
- agentActionFunction(long agentId,ViewTransition viewTransition): Returns a list of actions performed by an agent in the transition from a state  $\mathbf{s_t}$  to a state  $\mathbf{s_{t-1}}$
- **getConflicts**(Goal goal,ViewTransition viewTransition): Receives a transition between two states, a system goal (e.g., to avoid collisions) and returns the conflicts that have arisen in that transition with respect to the system goal (e.g., returns the collisions).
- hasConflict(View view, long agentId, Goal goal): Returns true if a given agent is in conflict in a given system state (i.e., View).

An implementation of the domain functions for the traffic simulator is located on (NormLabSimulators project, src/traffic) **es.csic.iiia.normlab.traffic.normsynthesis**, *TrafficDomainFunctions* class.

# 10. Invoking your strategy (recap)

The Traffic Simulator includes **DefaultTrafficNormSynthesisAgent** agent whose:

#### A. Constructor

- 1. Creates the Norm Synthesis Machine (NSM).
- 2. Adds a set of sensors to SNM to perceive the scenario.
- 3. Sets the norm synthesis strategy in the NSM.
- **B. step()** method invokes our strategy at every simulation **tick**.

```
public DefaultTrafficNormSynthesisAgent( · · · ) {
 /* 1. Create norm synthesis machine */
 this.nsm = new NormSynthesisMachine(nsSettings, predDomains,
     dmFunctions, !RunEnvironment.getInstance().isBatch(), randomSeed);
 /* 2. Add sensors to the monitor of the norm synthesis machine */
 for(TrafficCamera camera : cameras) {
   this.nsm.addSensor(camera);
 /* 3. Set the norm synthesis strategy */
 this.setNormSynthesisStrategy();
public void step() throws IncorrectSetupException {
  this.addedNorms.clear();
  this.removedNorms.clear();
  /* Execute strategy and obtain new normative system */
  NormativeSystem newNormativeSystem = nsm.executeStrategy();
```

## 10. Invoking your strategy (A.3, B)

The Traffic Simulator includes **DefaultTrafficNormSynthesisAgent** agent whose:

#### A. Constructor

- 1. Creates the Norm Synthesis Machine (NSM).
- 2. Adds a set of sensors to SNM to perceive the scenario.
- 3. Sets the norm synthesis strategy in the NSM: Method SetNormSynthesisStrategy() invokes method createCustomNormSynthesisStrategy() (located in the same class DefaultTrafficNormSynthesisAgent):
  - Implement this method by creating and returning your norm synthesis strategy:

```
    /**
    * Sets a custom norm synthesis strategy
    */
    protected NormSynthesisStrategy createCustomNormSynthesisStrategy() {
        return new MyFirstStrategy(nsm);
    }
}
```

- B. step() method invokes our strategy at every simulation tick.
  - Execute the simulation as you did for examples 1, 2 and 3 (NormLabSimulators project, launchers/: TrafficJunctionSimulator.launch > Run As ...)

Congratulations! You are using your own strategy!

### **Tutorial outline**

- 6-8. Execution examples
  - **6. Example** strategy **1**: NormLab execution: Returns an **empty** set of norms.
  - 7. Example strategy 2: Adding norms: Returns a fixed set of 1 norm.
  - **8.** Example strategy **3**: Removing collisions: Returns a fixed set of **3 norms**.
- 9-14. Guided development of different norm synthesis strategies
  - **9. Development** of example strategy 1: **Empty** set of norms.
  - **10. Executing** your own strategy
  - 11. Development of example strategy 2: Adding norms to your strategy (1 norm)
  - **12. Example 4**: A strategy with norm **generation**.
  - **13. Example 5**: A strategy with norm **generation** + **evaluation**.
  - 14. SIMON: A complete strategy with norm generation + evaluation + refinement.

Let's now add some norms. We will add the left-side-priority norm from example 2.

1. Crate a new norm synthesis strategy MySecondStrategy.java by Copying (cut&paste+rename) your first strategy MyFirstStrategy.java Your code should look like this:

```
* My second strategy
public class MySecondStrategy implements es.csic.iiia.nsm.strategy.NormSynthesisStrategy {
  /* The normative network, a data structure to keep track of norms */
  private NormativeNetwork normativeNetwork;
 /**
   * Constructor of the strategy
    Oparam nsm the norm synthesis machine
 public MySecondStrategy(es.csic.iiia.nsm.NormSynthesisMachine nsm) {
   this.normativeNetwork = nsm.getNormativeNetwork();
 @Override
 public NormativeSystem execute() {
    return normativeNetwork.getNormativeSystem();
```

- 2. Implement a method createNormativeSystem() in MySecondStrategy.java to create norms with:
  - Preconditions: a set of predicate-term pairs and
  - Postconditions: a modality (prohibition/obligation) over an action
  - i. Create a new norm precondition: IF I(>) & f(\*) & r(\*)

```
private void createNormativeSystem() {
  /* Create norm preconditions */
  SetOfPredicatesWithTerms n1Precondition = new SetOfPredicatesWithTerms();
  n1Precondition.add("1", ">");
  n1Precondition.add("f", "*");
                                                                                    front
                                                                              left
                                                                                            right
  n1Precondition.add("r", "*");
                                                                                    any-
                                                                                           any-
  /* Create norms */
                                                                                    thing
                                                                                           thing
 Norm n1 = new Norm(n1Precondition,
      NormModality. Prohibition, CarAction. Go);
  /* Add the norms to the normative network and activate them */
  this.normativeNetwork.add(n1);
  normativeNetwork.setState(n1, NetworkNodeState.ACTIVE);
```

- 2. Implement a method createNormativeSystem() in MySecondStrategy.java to create norms with:
  - Preconditions: a set of predicate-term pairs and
  - Postconditions: a modality (prohibition/obligation) over an action
  - i. Create a new norm precondition: IF I(>) & f(\*) & r(\*)
  - ii. Create a **new norm n1** with this precondition and as postcondition: **THEN Prohition(Go)**

```
private void createNormativeSystem() {
  /* Create norm preconditions */
  SetOfPredicatesWithTerms n1Precondition = new SetOfPredicatesWithTerms();
  n1Precondition.add("1", ">");
  n1Precondition.add("f", "*");
                                                                                    front
                                                                                            right
  n1Precondition.add("r", "*");
                                                                                    any-
                                                                                           any-
  /* Create norms */
                                                                                   thing
                                                                                          thing
  Norm n1 = new Norm(n1Precondition,
      NormModality. Prohibition, CarAction. Go);
  /* Add the norms to the normative network and activate them */
  this.normativeNetwork.add(n1);
  normativeNetwork.setState(n1, NetworkNodeState.ACTIVE);
```

- 2. Implement a method createNormativeSystem() in MySecondStrategy.java to create norms with:
  - Preconditions: a set of predicate-term pairs and
  - Postconditions: a modality (prohibition/obligation) over an action
  - i. Create a new norm precondition: IF I(>) & f(\*) & r(\*)
  - ii. Create a new norm n1 with this precondition and as postcondition: THEN Prohition(Go)
  - iii. Add norm n1 to the Normative Network and activate it so it becomes part of the Normative System

```
private void createNormativeSystem() {
  /* Create norm preconditions */
  SetOfPredicatesWithTerms n1Precondition = new SetOfPredicatesWithTerms();
  n1Precondition.add("1", ">");
  n1Precondition.add("f", "*");
                                                                                    front
                                                                                            right
  n1Precondition.add("r", "*");
                                                                                    any-
                                                                                           any-
  /* Create norms */
                                                                                   thing
                                                                                          thing
 Norm n1 = new Norm(n1Precondition,
      NormModality. Prohibition, CarAction. Go);
  /* Add the norms to the normative network and activate them */
  this.normativeNetwork.add(n1);
  normativeNetwork.setState(n1, NetworkNodeState.ACTIVE);
```

3. Invoke method createNormativeSystem() at the end of MySecondStrategy constructor

```
public class MySecondStrategy implements es.csic.iiia.nsm.strategy.NormSynthesisStrategy {
 /* The normative network, a data structure to keep track of norms */
 private NormativeNetwork normativeNetwork;
    Constructor of the strategy
    Oparam nsm the norm synthesis machine
 public MySecondStrategy(es.csic.iiia.nsm.NormSynthesisMachine nsm) {
   this.normativeNetwork = nsm.getNormativeNetwork();
   this.createNormativeSystem(); // Create a default normative system
 @Override
                                                                           At each tick, the strategy will return the
 public NormativeSystem execute() {
                                                                           norms that are active in the normative
    return normativeNetwork.getNormativeSystem();
                                                                           network (i.e., the normative system).
   * Creates a <u>normative</u> system to give way to the cars on the left
 private void createNormativeSystem() {
    /* Create norm preconditions */
   SetOfPredicatesWithTerms n1Precondition = new SetOfPredicatesWithTerms();
   n1Precondition.add("1", ">");
   n1Precondition.add("f", "*");
   n1Precondition.add("r", "*");
   /* Create norms */
   Norm n1 = new Norm(n1Precondition, NormModality.Prohibition, CarAction.Go);
    /* Add the norms to the normative network and activate them */
   this.normativeNetwork.add(n1);
    normativeNetwork.setState(n1, NetworkNodeState.ACTIVE);
```

4. Change method **createCustomNormSynthesisStrategy()** from *DefaultTrafficNormSynthesisAgent* (in package **es.csic.iiia.normlab.traffic.agent**, NormLabSimulators project, src/traffic) to use your new strategy.

```
/**
  * Sets a custom norm synthesis strategy
  */
protected NormSynthesisStrategy createCustomNormSynthesisStrategy() {
  return new MySecondStrategy(nsm);
}
```

• Recall that the traffic norm synthesis agent in the traffic simulator creates the norm synthesis machine and executes the strategy at every simulation tick.

- 5. Execute the Traffic Simulator (NormLabSimulators project, launchers/: TrafficJunctionSimulator.launch > Run As ...) to observe that this second strategy works as example 2.
  - The normative system contains a single norm N1.

#### **Tutorial outline**

#### NormLab execution:

- 6-8. Execution examples
  - **6. Example** strategy **1**: NormLab execution: Returns an **empty** set of norms.
  - 7. Example strategy 2: Adding norms: Returns a fixed set of 1 norm.
  - **8.** Example strategy **3**: Removing collisions: Returns a fixed set of **3 norms**.
- 9-14. Guided development of different norm synthesis strategies
  - **9. Development** of example strategy 1: **Empty** set of norms.
  - **10. Executing** your own strategy
  - 11. Development of example strategy 2: Adding norms to your strategy (1 norm)
  - **12.** Example **4**: A strategy with automatic norm generation.
  - 13. Example 5: A strategy with norm generation + evaluation.
  - 14. SIMON: A complete strategy with norm generation + evaluation + refinement.

How can we automatically generate norms on-line?

Example 4 (*TrafficNSExample4\_NSStrategy* in package **es.csic.iiia.normlab.traffic.examples.ex4**, NormLabSimulators project) uses **operators** (methods defined in *TrafficNSExample4\_NSOperators*) to **create**, **add** and **activate** norms the Normative Network:

- Activate (norm): sets the state of norm to «Active»
- Add (norm): adds norm into the Normative Network and activates it.
- Create (Conflict, Goal):
  - Applies Case-Based Reasoning (CBR) to create a norm aimed at avoiding future conflicts.
  - If the norm does not exist in the Normative Network, then it adds (and activates) it. Otherwise, if the norm is not active (nor represented )in the NN, then it activates it.

**TrafficNSExample4\_NSStrategy** uses operators to synthesize norms :

#### **Everytime the strategy is executed, it:**

1. Generates norms

2. Returns the Normative System.

```
* Executes IRON's strategy
 * Oreturn the normative system resulting from the norm synthesis cycle
public NormativeSystem execute() {
  this.normAdditions.clear();
  this.normDeactivations.clear();
  this.createdNorms.clear();
  this.activatedNorms.clear();
      Norm generation
  this.normGeneration();
  /* Return the current normative system */
  return normativeNetwork.getNormativeSystem();
 * Executes the norm generation phase
private void normGeneration() {
  /* Obtain monitor perceptions */
  obtainPerceptions(viewTransitions);
  /* Conflict detection */
  conflicts = conflictDetection(viewTransitions);
  /* Norm generation */
  for(Goal goal : conflicts.keySet()) {
    for(Conflict conflict : conflicts.get(goal)) {
      operators.create(conflict, goal);
```

**TrafficNSExample4\_NSStrategy** uses operators to synthesize norms :

#### Everytime the strategy is executed, it:

- 1. Generates norms
  - 1. Perceives the scenario
- Returns the Normative System.

ViewTransition: description of partial scenario transition from time t-1 to time t (current tick)

```
* Executes IRON's strategy
 * Oreturn the normative system resulting from the norm synthesis cycle
public NormativeSystem execute() {
  this.normAdditions.clear();
  this.normDeactivations.clear();
  this.createdNorms.clear();
  this.activatedNorms.clear();
      Norm generation
  this.normGeneration();
  /* Return the current normative system */
  return normativeNetwork.getNormativeSystem();
 * Executes the norm generation phase
private void normGeneration() {
  /* Obtain monitor perceptions */
  obtainPerceptions(viewTransitions);
  /* Conflict detection */
  conflicts = conflictDetection(viewTransitions);
  /* Norm generation */
  for(Goal goal : conflicts.keySet()) {
    for(Conflict conflict : conflicts.get(goal)) {
      operators.create(conflict, goal);
```

**TrafficNSExample4\_NSStrategy** uses operators to synthesize norms :

#### **Everytime the strategy is executed, it:**

- 1. Generates norms
  - 1. Perceives the scenario
  - 2. Detects non regulated conflicts
- 2. Returns the Normative System.

Conflict detection through getConflicts() domain function Each conflict has a ViewTransition with a conflict at tick t and an involved (responsible) agent.

```
* Executes IRON's strategy
 * Oreturn the normative system resulting from the norm synthesis cycle
public NormativeSystem execute() {
  this.normAdditions.clear();
  this.normDeactivations.clear();
  this.createdNorms.clear();
  this.activatedNorms.clear();
      Norm generation
  this.normGeneration();
  /* Return the current normative system */
  return normativeNetwork.getNormativeSystem();
 * Executes the norm generation phase
private void normGeneration() {
  /* Obtain monitor perceptions */
  obtainPerceptions(viewTransitions);
  /* Conflict detection */
  conflicts = conflictDetection(viewTransitions);
  /* Norm generation */
  for(Goal goal : conflicts.keySet()) {
    for(Conflict conflict : conflicts.get(goal)) {
      operators.create(conflict, goal);
```

# **TrafficNSExample4\_NSStrategy** uses operators to synthesize norms :

#### Everytime the strategy is executed, it:

- 1. Generates norms
  - 1. Perceives the scenario
  - 2. Detects non regulated conflicts
  - 3. Creates norms for each conflict.
- 2. Returns the Normative System.

```
* Executes IRON's strategy
 * Oreturn the normative system resulting from the norm synthesis cycle
public NormativeSystem execute() {
  this.normAdditions.clear();
  this.normDeactivations.clear();
  this.createdNorms.clear();
  this.activatedNorms.clear();
     Norm generation
  this.normGeneration();
  /* Return the current normative system */
  return normativeNetwork.getNormativeSystem();
 * Executes the norm generation phase
private void normGeneration() {
  /* Obtain monitor perceptions */
  obtainPerceptions(viewTransitions);
  /* Conflict detection */
  conflicts = conflictDetection(viewTransitions);
  /* Norm generation */
  for(Goal goal : conflicts.keySet()) {
    for(Conflict conflict : conflicts.get(goal)) {
      operators.create(conflict, goal);
```

#### Execute the strategy:

- Set NormSynthesisExample defaultValue=«4» in parameters.xml (in NormLabSimulators project, repast-settings/TrafficJunction.rs) and save the file.
- Execute the simulator
  - NormLabSimulators project, launchers/: TrafficJunctionSimulator.launch > Run As ...
- 3. Observe how, as long as cars collide, it generates norms to avoid these collisions
  - Norms are never evaluated (select a norm and click on button Show performance ranges).

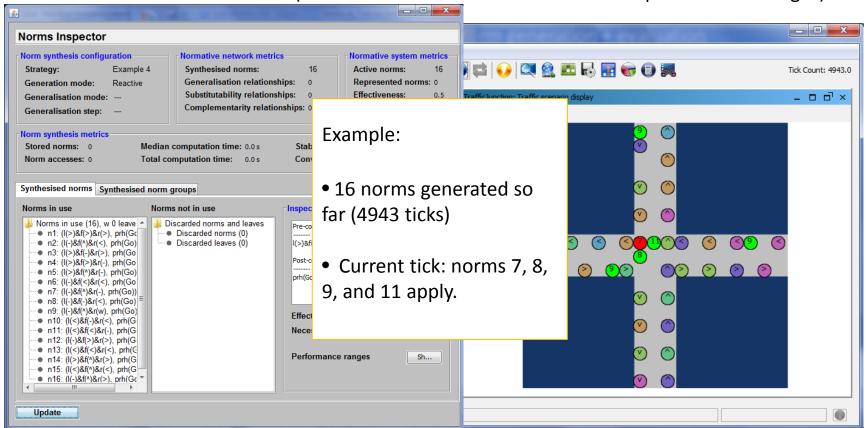

#### **Tutorial outline**

#### NormLab execution:

- 6-8. Execution examples
  - **6. Example** strategy **1**: NormLab execution: Returns an **empty** set of norms.
  - 7. Example strategy 2: Adding norms: Returns a fixed set of 1 norm.
  - **8.** Example strategy **3**: Removing collisions: Returns a fixed set of **3 norms**.
- 9-14. Guided development of different norm synthesis strategies
  - **9. Development** of example strategy 1: **Empty** set of norms.
  - **10. Executing** your own strategy
  - 11. Development of example strategy 2: Adding norms to your strategy (1 norm)
  - **12. Example 4**: A strategy with automatic norm **generation**.
  - **13. Example 5**: A strategy with norm **generation** + **evaluation**.
  - 14. SIMON: A complete strategy with norm generation + evaluation + refinement.

Are generated norms good enough?

Let's see example 5: *TrafficNSExample5\_NSStrategy* (in NormLabSimulators project, src/traffic **es.csic.iiia.normlab.traffic.examples.ex5** package) :

Whenever the strategy is **executed**:

- It generates norms (as example 4)
- It evaluates norms: how?

```
public NormativeSystem execute() {
   this.normAdditions.clear();
   this.normDeactivations.clear();
   this.createdNorms.clear();
   this.activatedNorms.clear();

   this.normGeneration();

   this.normEvaluation();

   /* Return the current normative system */
   return normativeNetwork.getNormativeSystem();
}
```

Norm Evaluation (*TrafficNSExample5\_NSStrategy* ):

```
private void normEvaluation() {

    /* Compute norm applicability */
    this.normApplicability = this.normApplicability(viewTransitions);

    /* Detect norm applicability and compliance */
    this.normCompliance(this.normApplicability);

    /* Update utilities and performances */
    this.updateUtilitiesAndPerformances(this.normCompliance);
}
```

1. Retrieve the norms that applied to each agent in the simulation at time t-1:

```
protected Map<ViewTransition, NormsApplicableInView> normApplicability(
   List<ViewTransition> vTransitions) {

   /* Clear norm applicability from previous tick */
   this.normApplicability.clear();

   /* Get applicable norms of each viewTransition (of each sensor) */
   for(ViewTransition vTrans : vTransitions) {
      NormsApplicableInView normApplicability;
      normApplicability = this.normReasoner.getNormsApplicable(vTrans);
      this.normApplicability.put(vTrans, normApplicability);
   }
   return this.normApplicability;
}
```

For each viewTransition, normReasoner computes the norms that apply to each agent by using DomainFunctions

```
Norm Evaluation (TrafficNSExample5 NSStrategy ):
private void normEvaluation() {
  /* Compute norm applicability */
  this.normApplicability = this.normApplicability(viewTransitions);
  /* Detect norm applicability and compliance */
  this.normCompliance(this.normApplicability);
  /* Update utilities and performances */
  this.updateUtilitiesAndPerformances(this.normCompliance);
    Norm compliance: Did agents complied with their applicable norms? Did that lead to conflicts?
protected void normCompliance(Map<ViewTransition,</pre>
   NormsApplicableInView> normApplicability) {
 /* Check norm compliance in the view in terms of each system goal */
 for(Goal goal : this.nsmSettings.getSystemGoals()) {
   /* Clear norm compliance of previous tick */
   this.normCompliance.get(goal).clear();
   /* Evaluate norm compliance and conflicts in each
    * view transition with respect to each system goal */
   for(ViewTransition vTrans : normApplicability.keySet()) {
     NormsApplicableInView vNormAppl = normApplicability.get(vTrans);
     /* If there is no applicable norm in the view, continue */
     if(vNormAppl.isEmpty()) {
       continue;
                                                                                       normReasoner.
     NormComplianceOutcomes nCompliance = this.normReasoner.
         checkNormComplianceAndOutcomes(vNormAppl, goal);
                                                                          checkNormComplianceAndOutcomes
```

this.normCompliance.get(goal).put(vTrans, nCompliance);

Norm Evaluation (*TrafficNSExample5\_NSStrategy* ):

```
private void normEvaluation() {
    /* Compute norm applicability */
    this.normApplicability = this.normApplicability(viewTransitions);
    /* Detect norm applicability and compliance */
    this.normCompliance(this.normApplicability);

    /* Update utilities and performances */
    this.updateUtilitiesAndPerformances(this.normCompliance);
}
```

Update norms' utilities based on norm compliance

evaluate(...) method in
TrafficNSExample5\_NSUtilityFunction

(in NormLabSimulators project, src/traffic es.csic.iiia.normlab.traffic.examples.ex5 package)

Norm Evaluation (*TrafficNSExample5\_NSStrategy* ):

```
private void normEvaluation() {
  /* Compute norm applicability */
  this.normApplicability = this.normApplicability(viewTransitions);
  /* Detect norm applicability and compliance */
  this.normCompliance(this.normApplicability);
  /* Update utilities and performances */
  this.updateUtilitiesAndPerformances(this.normCompliance);
     Update norms' utilities based on norm compliance
protected void updateUtilitiesAndPerformances(
    Map<Goal, Map<ViewTransition,NormComplianceOutcomes>> normCompliance) {
  for(Goal goal : this.nsmSettings.getSystemGoals()) {
    for(ViewTransition vTrans : normCompliance.get(goal).keySet()) {
     TOR(Dimension dim : this.nsm.getwormevaluationDimensions()) {
       this.utilityFunction.evaluate(dim, goal,
           normCompliance.get(goal).get(vTrans), normativeNetwork);
```

Evaluates each norm in terms of system goals: Is it useful to **avoid conflicts**? (e.g. traffic: avoids car collisions?). Two dimensions:

- Effectiveness: when complied, is it effective to avoid conflicts?
  - If complied + no conflicts → Effective
  - If complied + conflicts → Ineffective
- Necessity: when infringed, did some conflicts actually arise?
  - If infringed + no conflicts → Unnecessary
  - If infringed + conflicts → Necessary

#### Execute the strategy:

- Set NormSynthesisExample defaultValue=«5» in parameters.xml (in NormLabSimulators project, repast-settings/TrafficJunction.rs) and save the file.
- Execute the simulator
  - NormLabSimulators project, launchers/: TrafficJunctionSimulator.launch > Run As ...
- 3. Observe how it generates norms and evaluates them.
  - Effectiveness and necessity of each norm change along time (select a norm and click on button *Show* performance ranges).

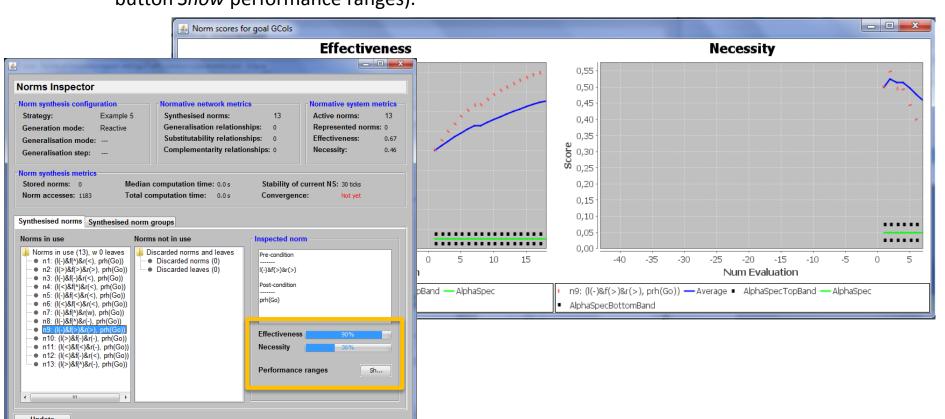

#### **Tutorial outline**

#### NormLab execution:

- 6-8. Execution examples
  - **6. Example** strategy **1**: NormLab execution: Returns an **empty** set of norms.
  - 7. Example strategy 2: Adding norms: Returns a fixed set of 1 norm.
  - **8.** Example strategy **3**: Removing collisions: Returns a fixed set of **3 norms**.
- 9-14. Guided development of different norm synthesis strategies
  - **9. Development** of example strategy 1: **Empty** set of norms.
  - **10. Executing** your own strategy
  - 11. Development of example strategy 2: Adding norms to your strategy (1 norm)
  - **12. Example 4**: A strategy with automatic norm **generation**.
  - **13. Example 5**: A strategy with norm **generation** + **evaluation**.
  - 14. SIMON: A complete strategy with norm generation + evaluation + refinement.

SIMON is a complete norm synthesis strategy that uses norm evaluation to refine norms

SIMONStrategy (in NormSynthesisMachine project, src es.csic.iiia.nsm.strategy.simon package):

Whenever the strategy is **executed**:

- It generates norms
- It evaluates norms
- It refines them: how?

```
public NormativeSystem execute() {
  this.nsMetrics.resetNonRegulatedConflicts();
  this.visitedNorms.clear();
  /* Norm generation */
  List<Norm> normsActivated = this.normGenerator.step(viewTransitions, conflicts);
  /* Norm evaluation */
  this.normEvaluator.step(viewTransitions, normApplicability,
      normCompliance, normGroupCompliance);
  /* Norm refinement */
  this.normRefiner.step(normApplicability, normsActivated);
  /* Manage lists that control raw additions to the normative network,
   * normative system, as well as norms that have been removed */
  this.manageNormControlLists();
                                                      step(...) method in
  /* Return the current normative sys
                                                     SIMONNormRefiner
  return normativeNetwork.getNormativ
                                             (in NormSynthesisMachine project, src
                                            es.csic.iiia.nsm.strategy.simon package)
```

#### Norm refinement:

Norms are generalised
 if their (effectiveness and
 necessity) > threshold.

```
public void step(Map<ViewTransition, NormsApplicableInView> normApplicability,
    List<Norm> normsActivatedDuringGeneration) {
  List<Norm> processed = new ArrayList<Norm>();
  List<Norm> visited = new ArrayList<Norm>();
  /* Compute norms that must be revised */
  List<Norm> normsToRevise = this.checkNormsToRevise(normApplicability);
  /* Classify norms */
  this.normClassifications = this.normClassifier.step(normsToRevise);
  /* Refine norms based on norm classifications */
  for(Norm norm : normClassifications.keySet()) {
    if(processed.contains(norm)) {
      continue:
    List<NormAttribute> attributes = normClassifications.get(norm);
    boolean isIneffective = attributes.contains(NormAttribute.INEFFECTIVE);
    boolean isUnnecessary = attributes.contains(NormAttribute.UNNECESSARY);
    boolean isGeneralisable = attributes.contains(NormAttribute.GENERALISABLE);
    /* If the norm is whether ineffective or unnecessary, then deactivate
     * it (specialise it into its children) */
    if(isIneffective || isUnnecessary) {
      visited.clear();
      specialiseDown(norm, NetworkNodeState.DISCARDED, visited);
    /* If the norm has enough utility to be generalised,
    * then try to generalise it */
    else if(isGeneralisable) {
      generaliseUp(norm, genMode, genStep);
    /* Update complexities metrics */
    this.nsMetrics.incNumNodesVisited();
```

#### Norm refinement:

Norms are generalised
 if their (effectiveness and
 necessity) ≥ gen. threshold.

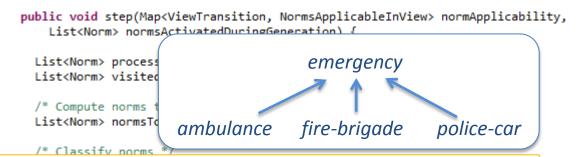

BLE);

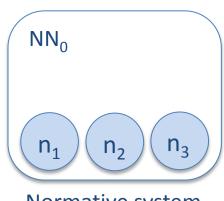

Normative system  $NS_0 = \{n_1, n_2, n_3\}$ 

n<sub>1</sub>: Give way to ambulancesn<sub>2</sub>: Give way to fire brigaden<sub>3</sub>: Give way to police cars

```
/* If the norm has enough utility to be generalised,
  * then try to generalise it */
else if(isGeneralisable) {
  generaliseUp(norm, genMode, genStep);
}

/* Update complexities metrics */
this.nsMetrics.incNumNodesVisited();
}
```

#### Norm refinement:

Norms are generalised
 if their (effectiveness and
 necessity) ≥ gen. threshold.

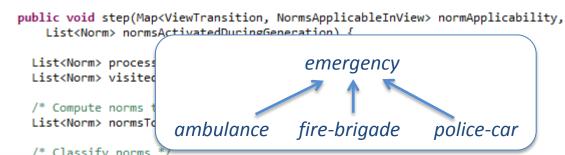

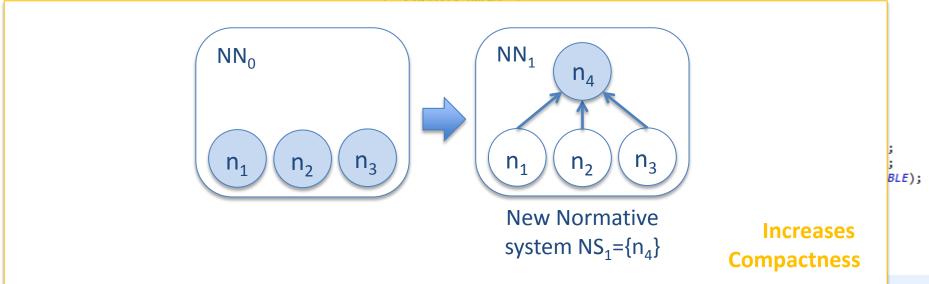

#### Norm refinement:

- 1. Norms are generalised
- Norms are specialised
   if their (effectiveness or
   necessity) < esp. threshold</li>

```
public void step(Map<ViewTransition, NormsApplicableInView> normApplicability,
    List<Norm> normsActivatedDuringGeneration) {
 List<Norm> processed = new ArrayList<Norm>();
 List<Norm> visited = new ArrayList<Norm>();
  /* Compute norms that must be revised */
 List<Norm> normsToRevise = this.checkNormsToRevise(normApplicability);
  /* Classify norms */
 this.normClassifications = this.normClassifier.step(normsToRevise);
  /* Refine norms based on norm classifications */
 for(Norm norm : normClassifications.keySet()) {
    if(processed.contains(norm)) {
      continue;
   List<NormAttribute> attributes = normClassifications.get(norm);
    boolean isIneffective = attributes.contains(NormAttribute.INEFFECTIVE);
    boolean isUnnecessary = attributes.contains(NormAttribute.UNNECESSARY);
    boolean isGeneralisable = attributes.contains(NormAttribute.GENERALISABLE);
    /* If the norm is whether ineffective or unnecessary, then deactivate
     * it (specialise it into its children) */
   if(isIneffective || isUnnecessary) {
      visited.clear();
      specialiseDown(norm, NetworkNodeState.DISCARDED, visited);
    /* If the norm has enough utility to be generalised,
     * then try to generalise it */
    else if(isGeneralisable) {
      generaliseUp(norm, genMode, genStep);
    /* Update complexities metrics */
    this.nsMetrics.incNumNodesVisited();
```

#### Norm refinement:

- 1. Norms are generalised
- Norms are specialised
   if their (effectiveness or
   necessity) < esp. threshold</li>

public void step(Map<ViewTransition, NormsApplicableInView> normApplicability,
 List<Norm> normsActivatedDuringGeneration) {

List<Norm> processed = new ArrayList<Norm>();
 List<Norm> visited = new ArrayList<Norm>();

/\* Compute norms that must be revised \*/
 List<Norm> normsToRevise = this.checkNormsToRevise(normApplicability);

/\* Classify norms \*/

Normative System  $NS_1 = \{n_4\}$ 

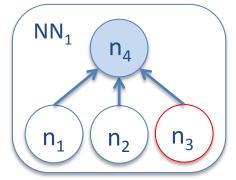

```
n<sub>1</sub>: Give way to ambulances
```

n<sub>2</sub>: Give way to fire brigade

n<sub>3</sub>: Give way to police cars

**n**<sub>4</sub>: Give way to **emergency** vehicles

```
/* If the norm is whether ineffective or unnecessary, then deactivate
    it (specialise it into its children) */
if(isIneffective || isUnnecessary) {
    visited.clear();
    specialiseDown(norm, NetworkNodeState.DISCARDED, visited);
}

/* If the norm has enough utility to be generalised,
    * then try to generalise it */
else if(isGeneralisable) {
    generaliseUp(norm, genMode, genStep);
}

/* Update complexities metrics */
this.nsMetrics.incNumNodesVisited();
}
```

BLE);

#### Norm refinement:

- Norms are generalised
- Norms are specialised
   if their (effectiveness or
   necessity) < esp. threshold</li>

```
public void step(Map<ViewTransition, NormsApplicableInView> normApplicability,
    List<Norm> normsActivatedDuringGeneration) {

List<Norm> processed = new ArrayList<Norm>();
  List<Norm> visited = new ArrayList<Norm>():

/* Compute norms that must be re
  List<Norm> normsToRevise = this.

Under-performing norms
/* Classify norms */
```

Normative System  $NS_1 = \{n_4\}$ 

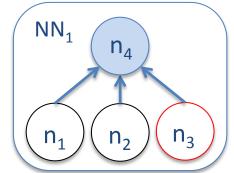

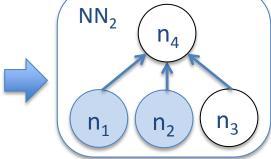

New Normative System  $NS_2 = \{n_1, n_2\}$ 

2 - 1 2-

BLE);

```
n<sub>1</sub>: Give way to ambulances
```

n<sub>2</sub>: Give way to fire brigade

n<sub>3</sub>: Give way to police cars

**n**<sub>4</sub>: Give way to **emergency** vehicles

```
/* If the norm is whether ineffective or unnecessary, then deactivate
  * it (specialise it into its children) */
if(isIneffective || isUnnecessary) {
    visited.clear();
    specialiseDown(norm, NetworkNodeState.DISCARDED, visited);
}

/* If the norm has enough utility to be generalised,
    * then try to generalise it */
else if(isGeneralisable) {
    generaliseUp(norm, genMode, genStep);
}

/* Update complexities metrics */
this.nsMetrics.incNumNodesVisited();
```

# 14. SIMON. A complete norm synthesis strategy

#### **Execute SIMON strategy:**

- 1. In parameters.xml (in NormLabSimulators project, repast-settings/TrafficJunction.rs ) set:
  - NormSynthesisExample defaultValue=«0»
  - NormSynthesisStrategy defaultValue=«2»
  - NormGeneralisationMode defaultValue=«1»
  - NormGeneralisationStep defaultValue=«1»
  - Save the file.
- Execute the simulator
  - NormLabSimulators project, launchers/: TrafficJunctionSimulator.launch > Run As ...
- Observe how it generates norms, evaluates, and refines them.
  - Compact Normative System.

Normative System: 6 norms Normative Network: 55 norms Generalisations: 98 relationships

• Ex: n41 generalises n38, n10, n7 and n39

Covergence at tick 9428

(2 stands for SIMON strategy)
(**Deep** norm generalisation)
(generalises 1 predicate at a time)

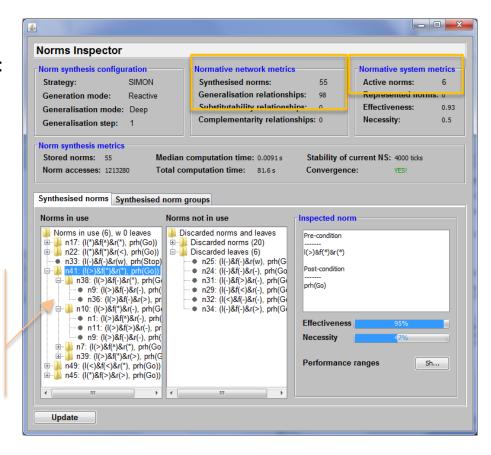

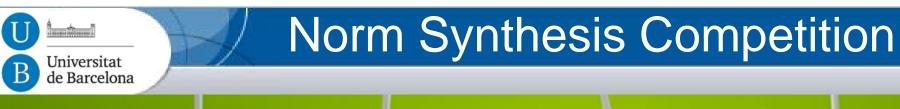

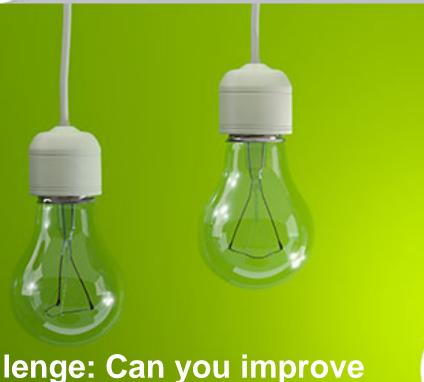

Challenge: Can you improve the synthesis strategy?

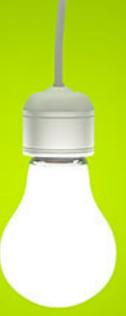

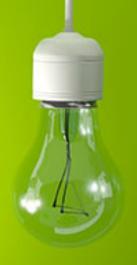

#### Participate!

July 2015: http://www.maia.ub.es/~maite/Teaching.html